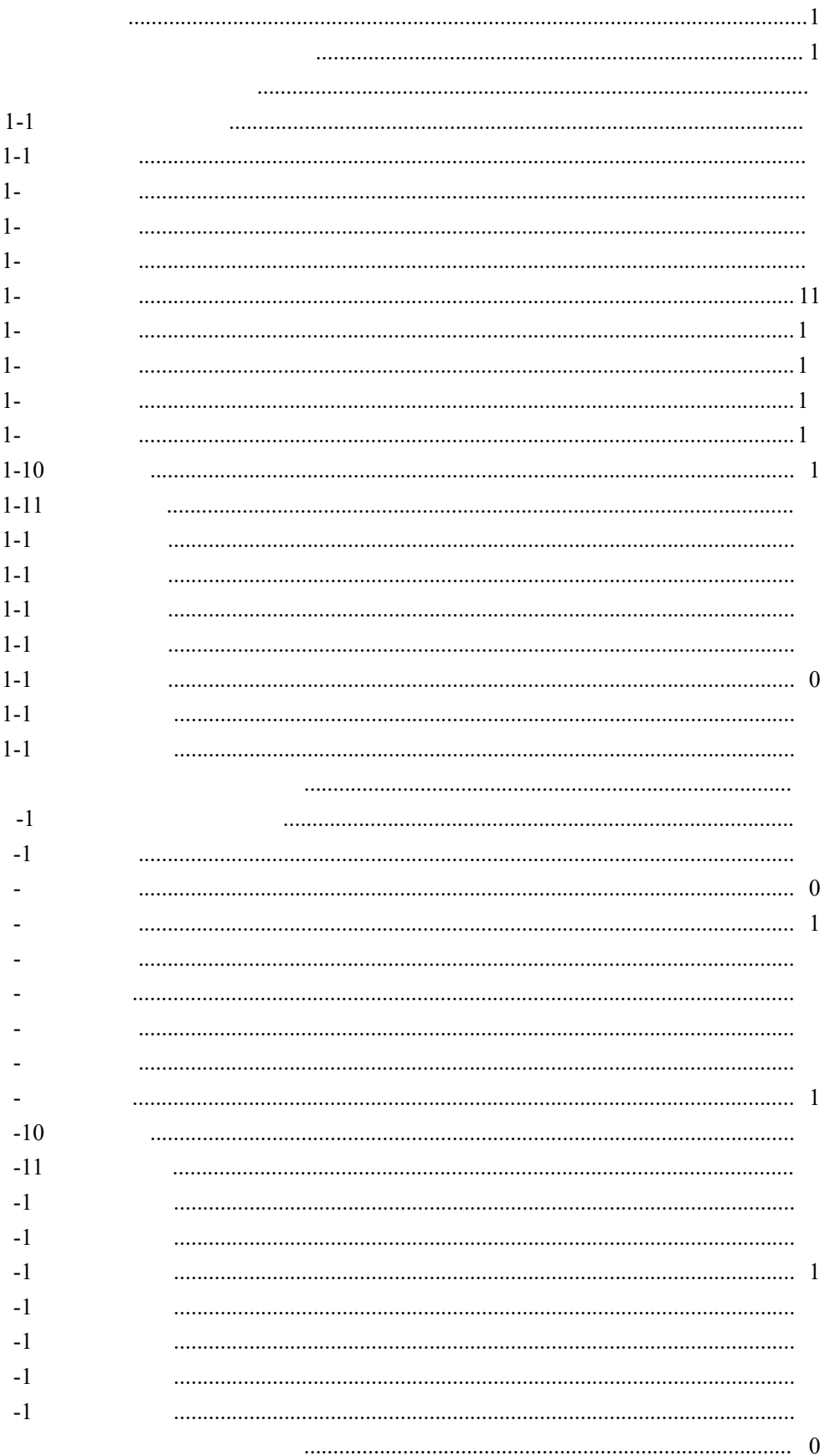

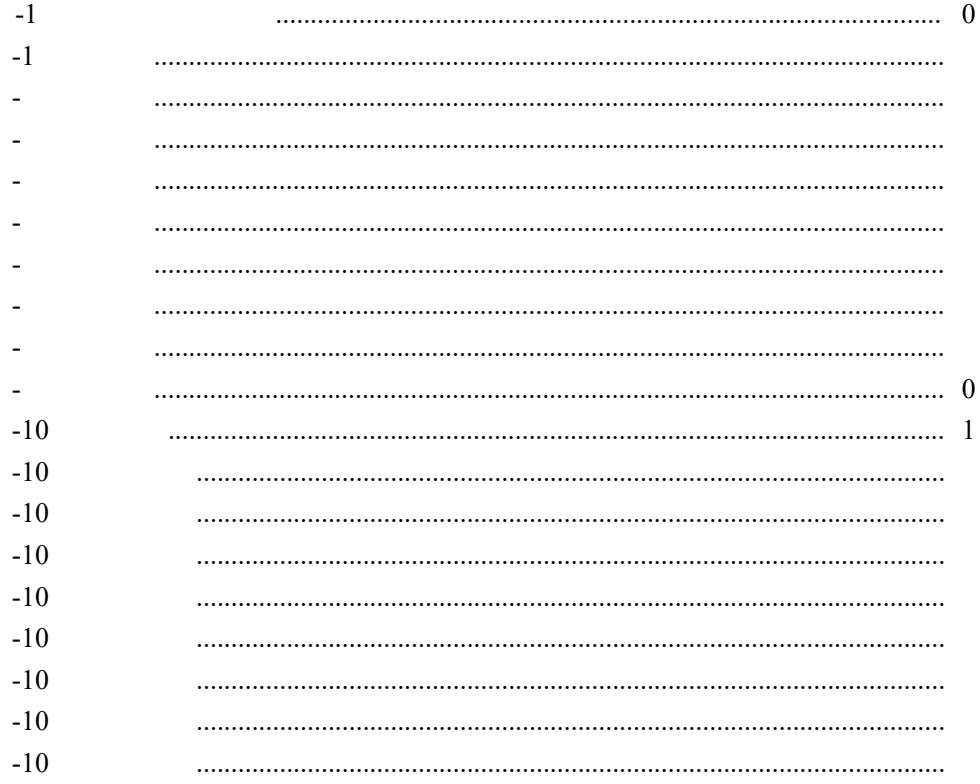

<span id="page-3-1"></span><span id="page-3-0"></span>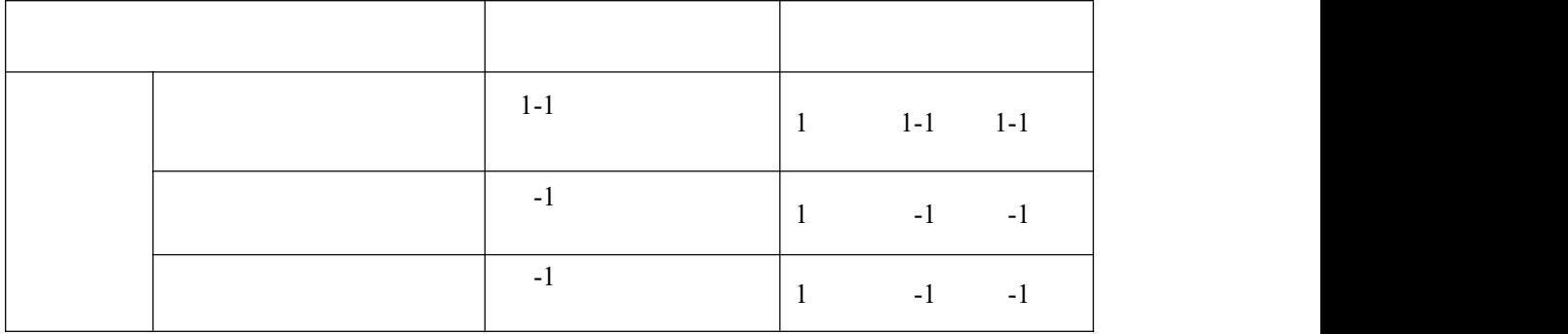

<span id="page-4-1"></span><span id="page-4-0"></span>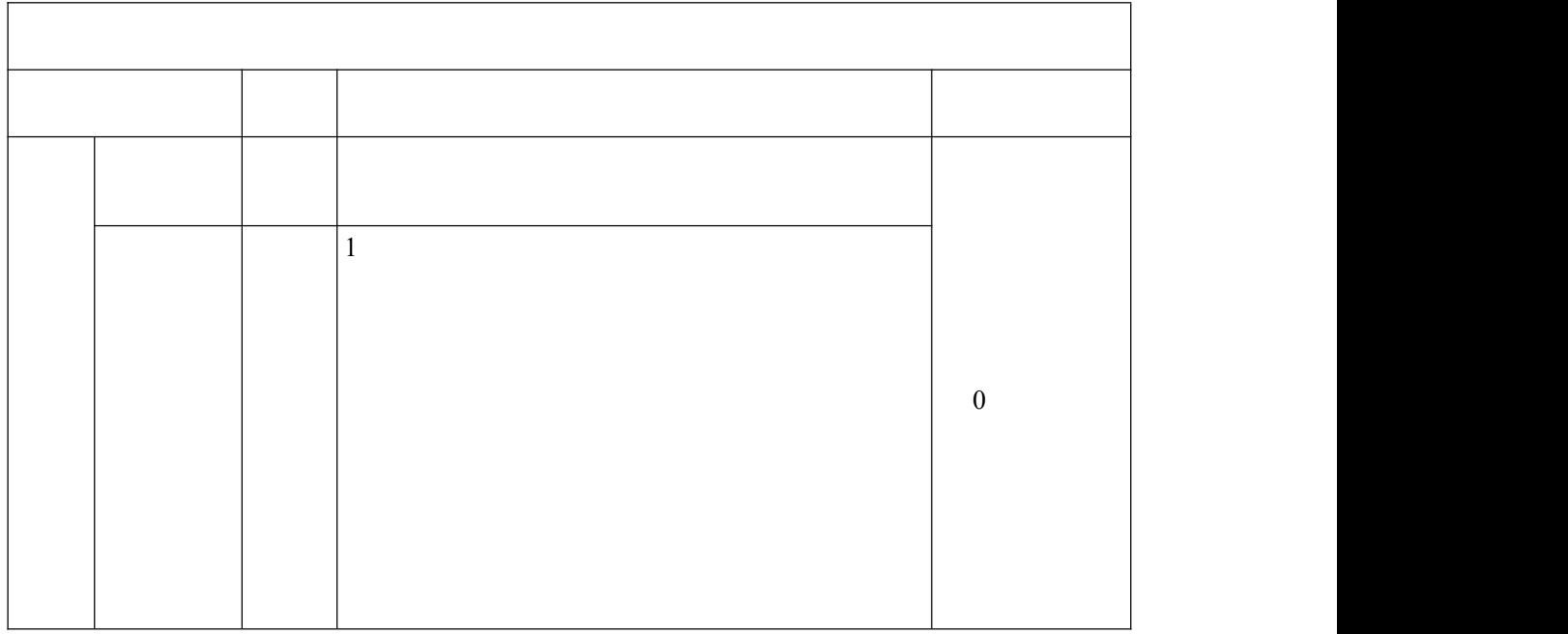

<span id="page-6-0"></span>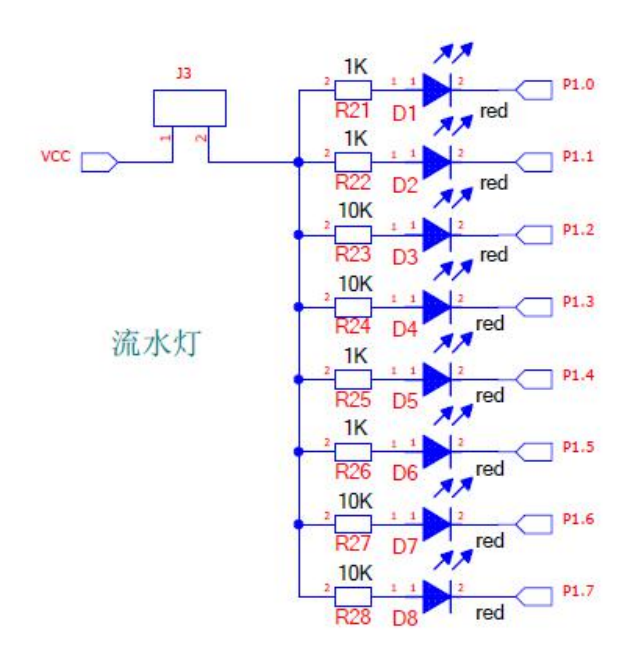

<span id="page-7-0"></span>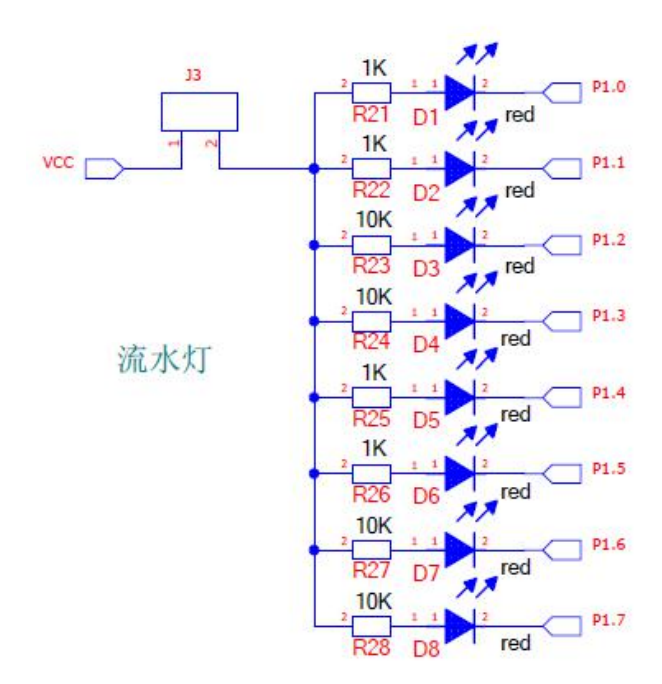

<span id="page-9-0"></span>

<span id="page-11-0"></span>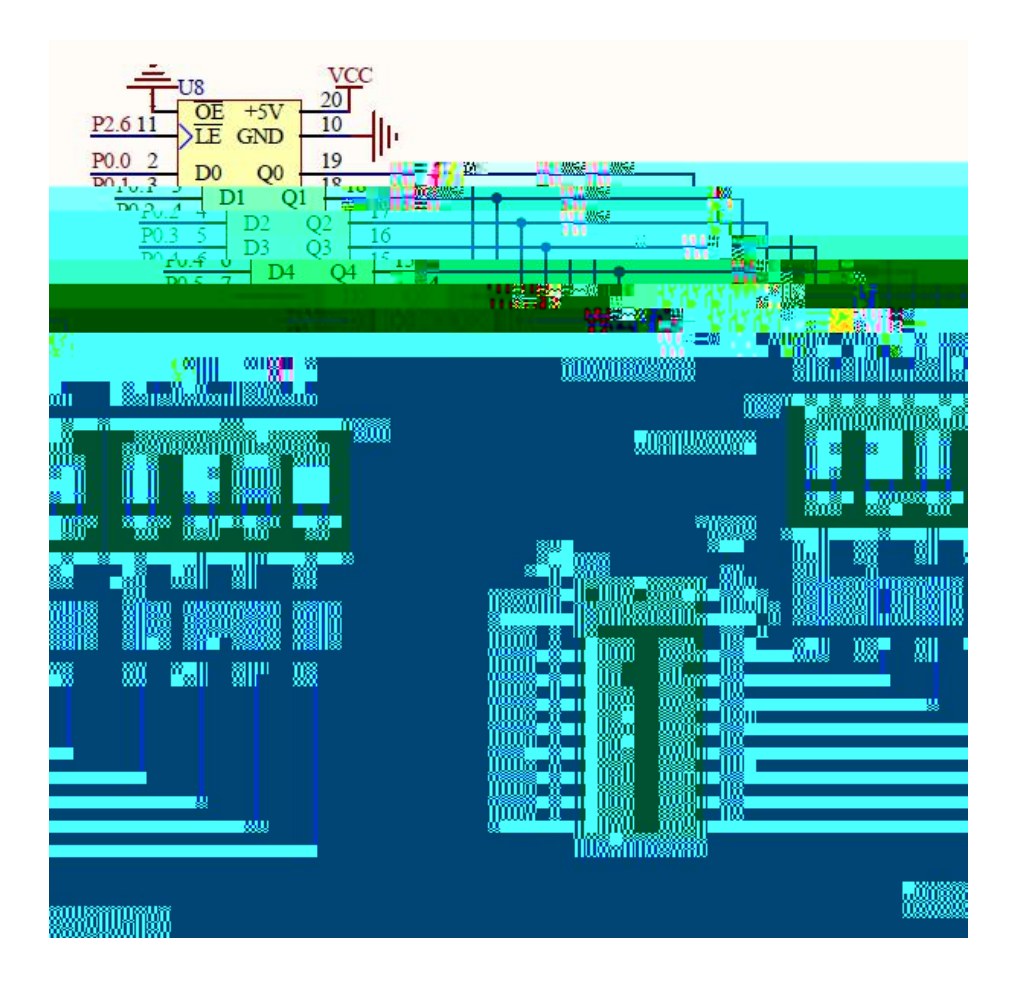

<span id="page-13-0"></span>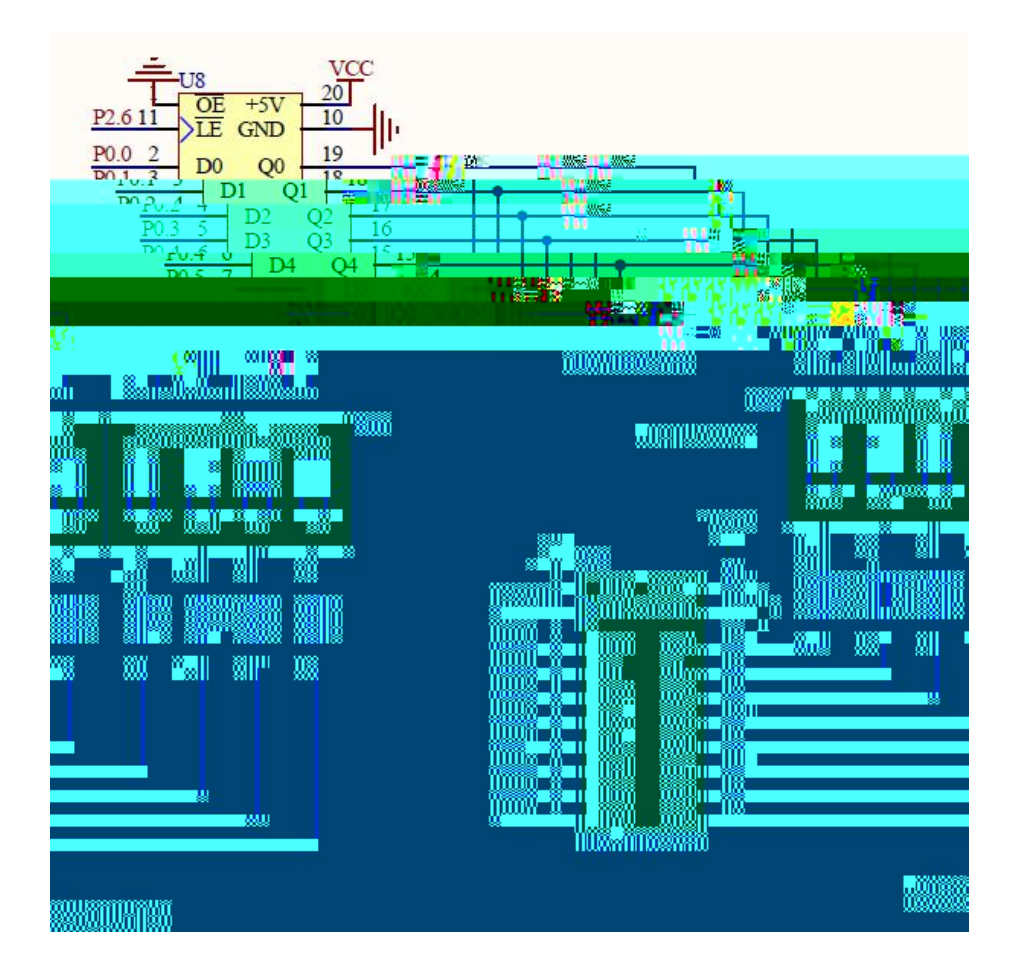

<span id="page-15-0"></span>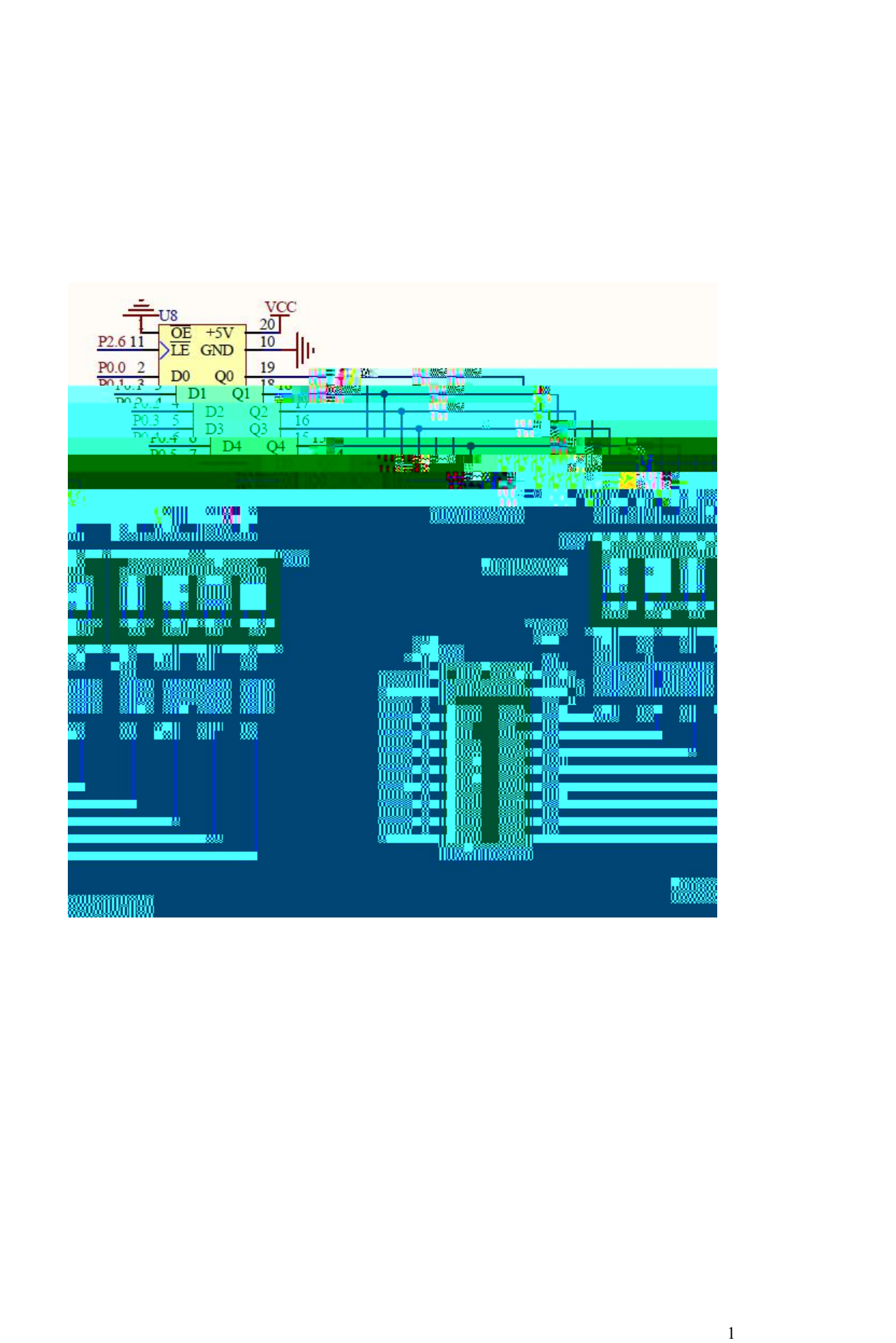

<span id="page-17-0"></span>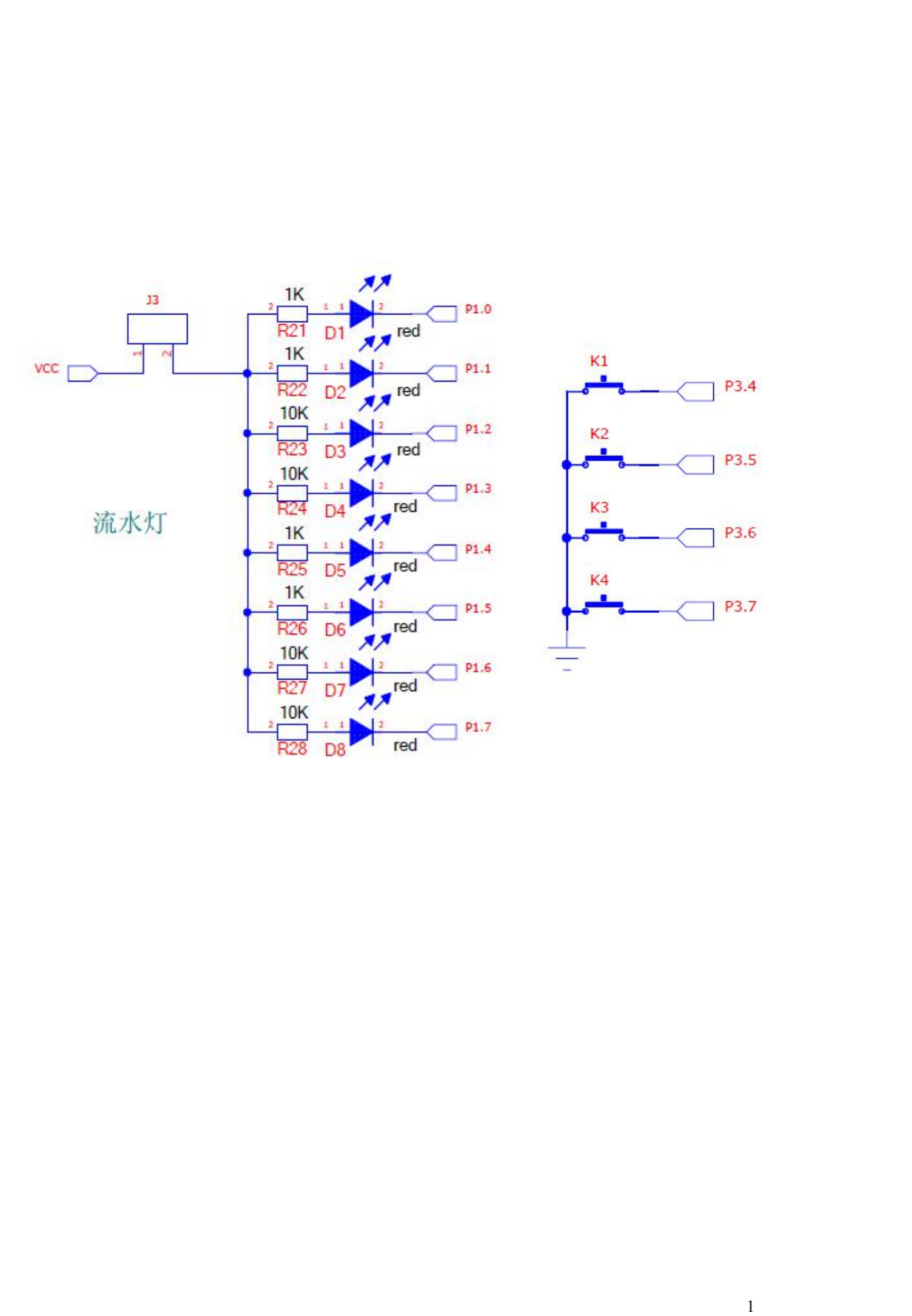

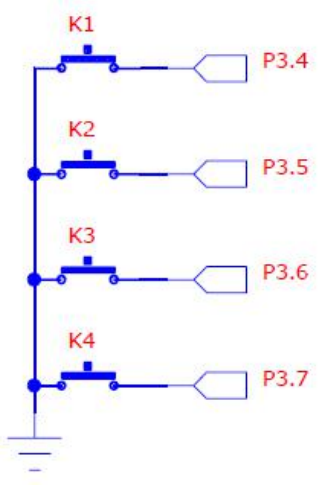

<span id="page-19-0"></span>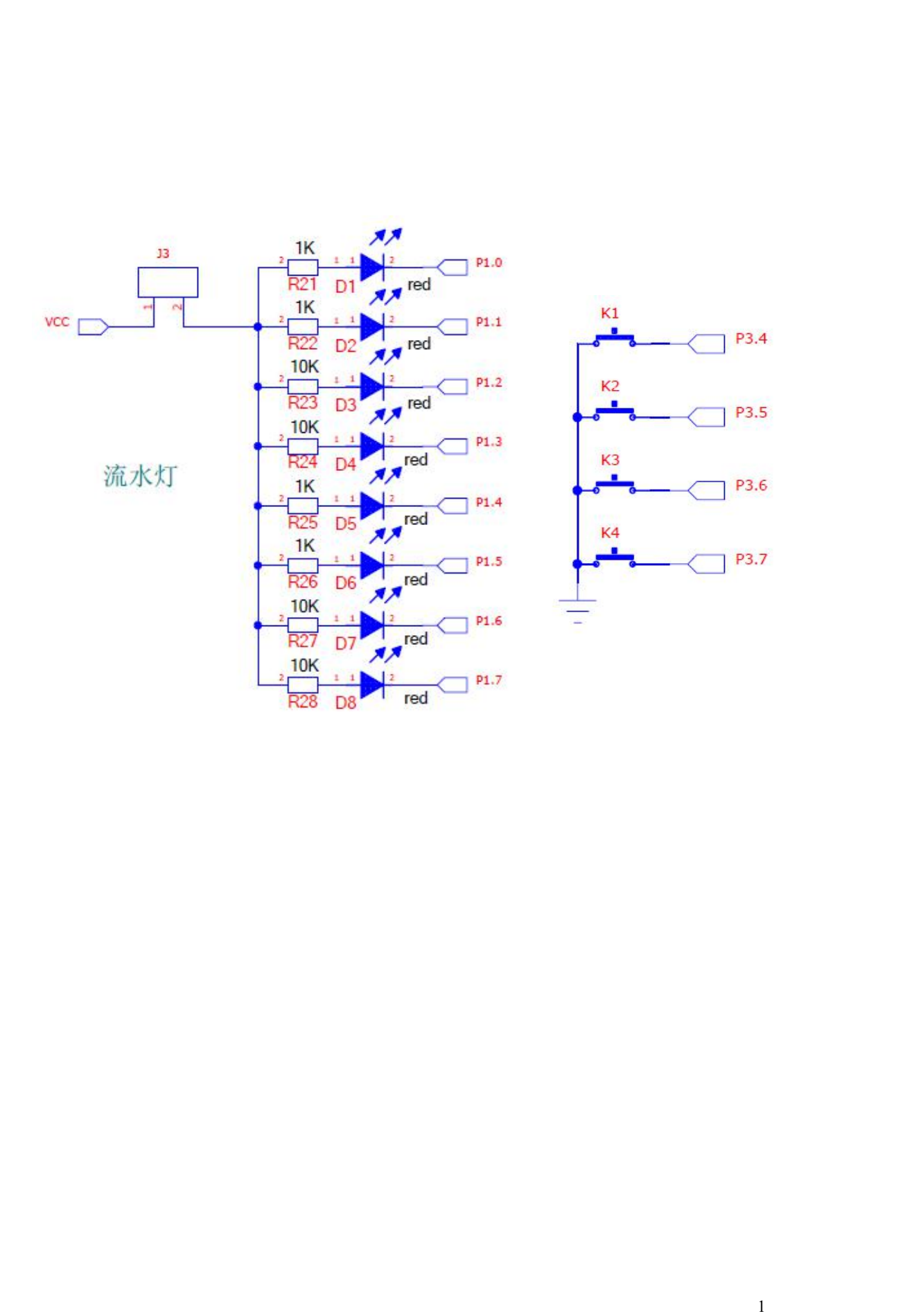

<span id="page-21-0"></span>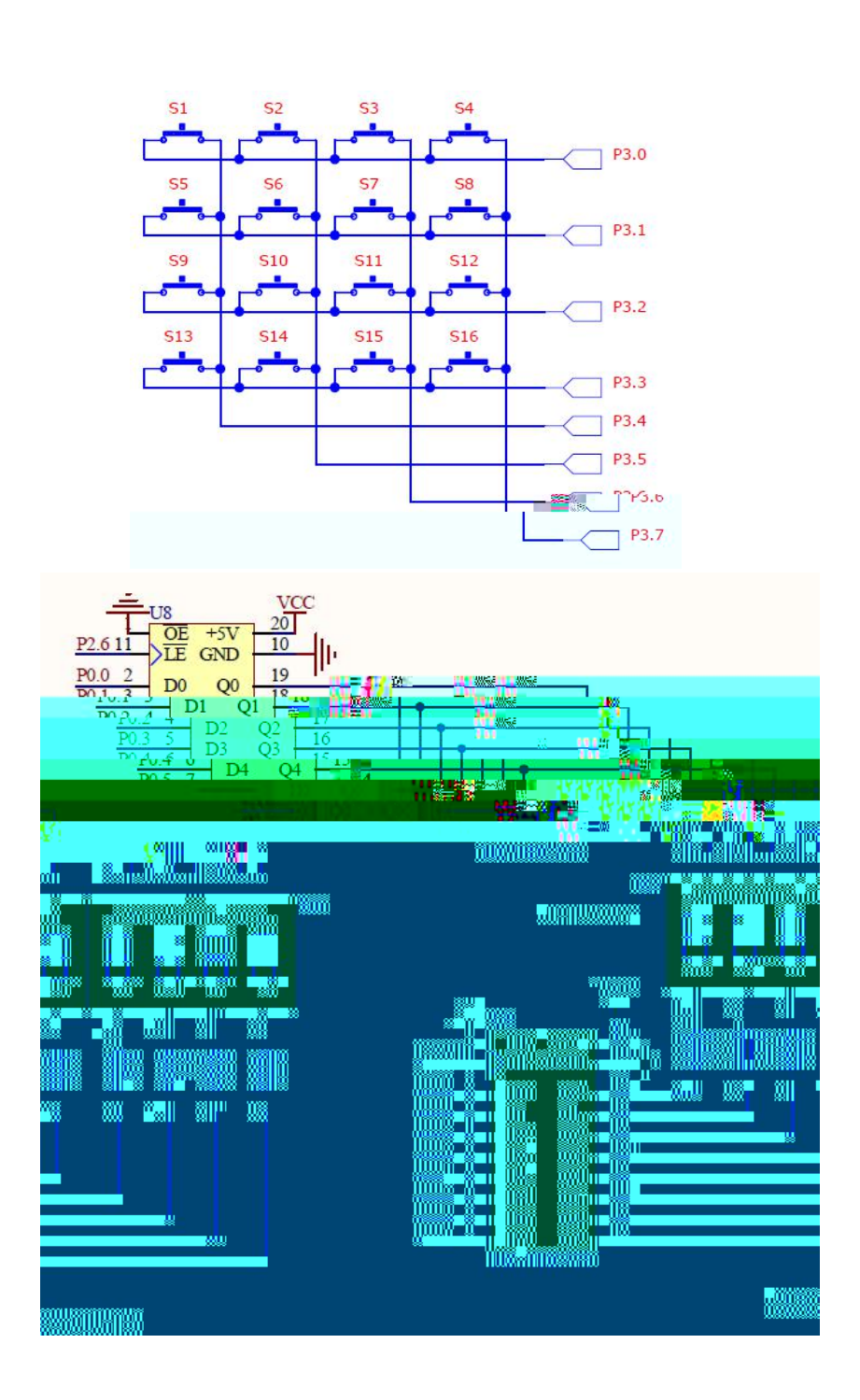

<span id="page-23-0"></span>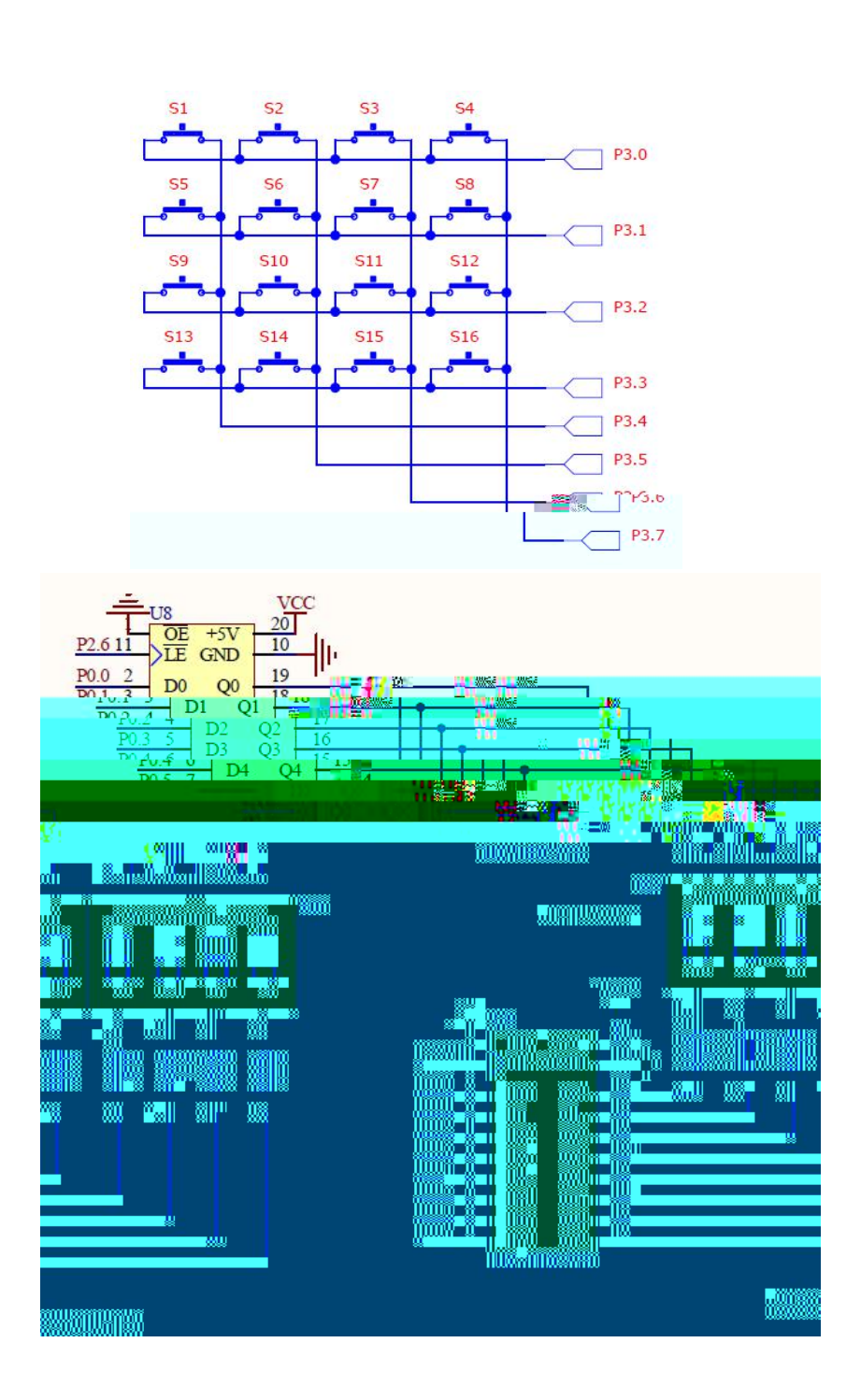

<span id="page-25-0"></span>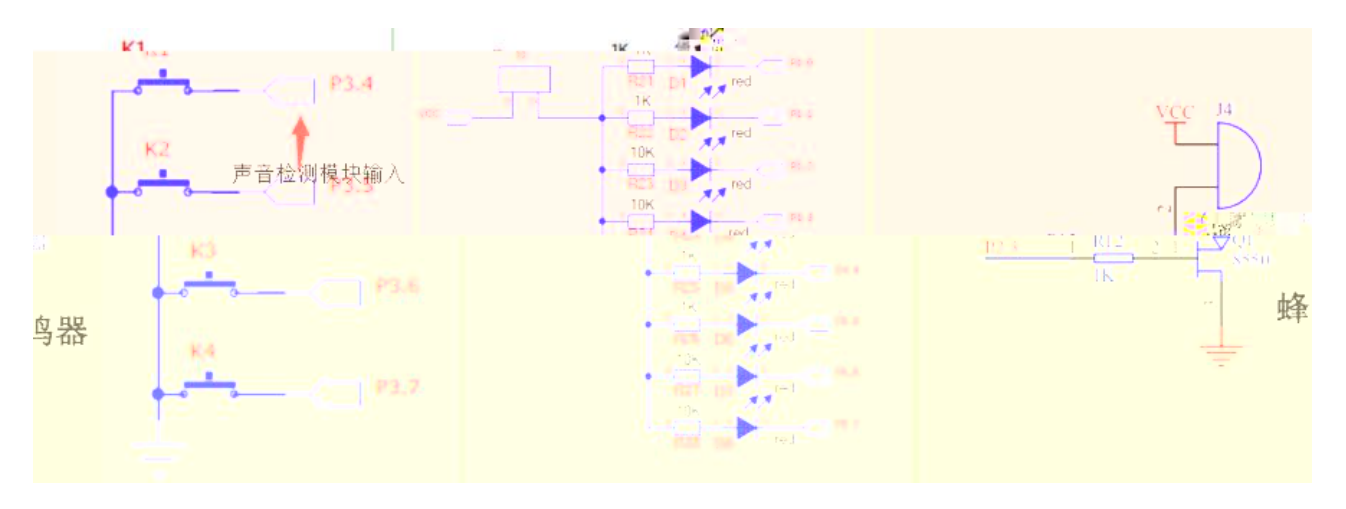

<span id="page-26-0"></span>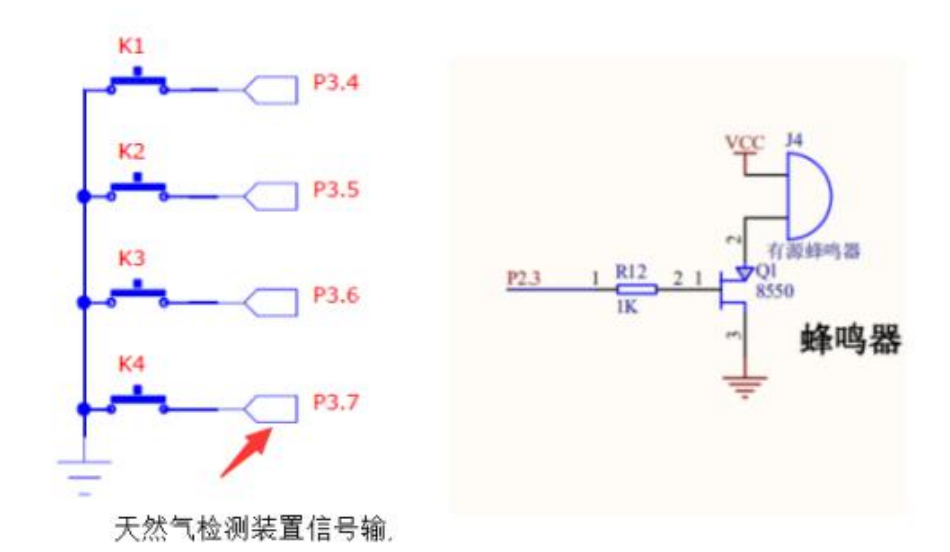

<span id="page-28-0"></span>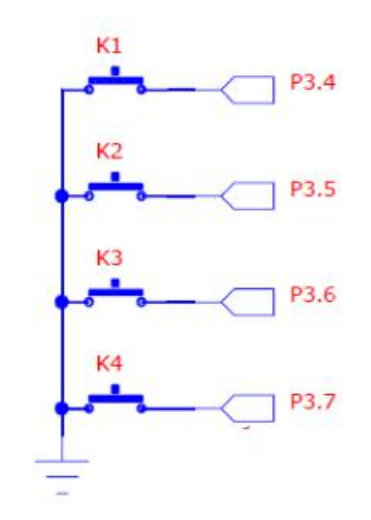

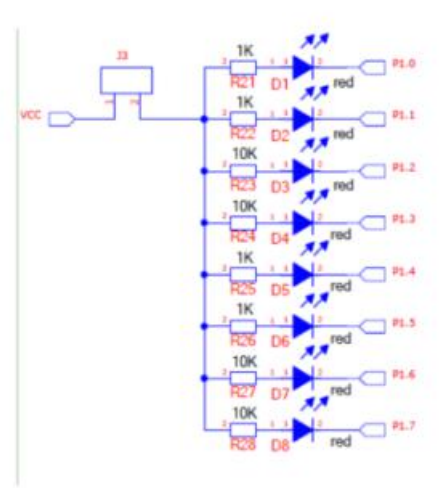

<span id="page-29-0"></span>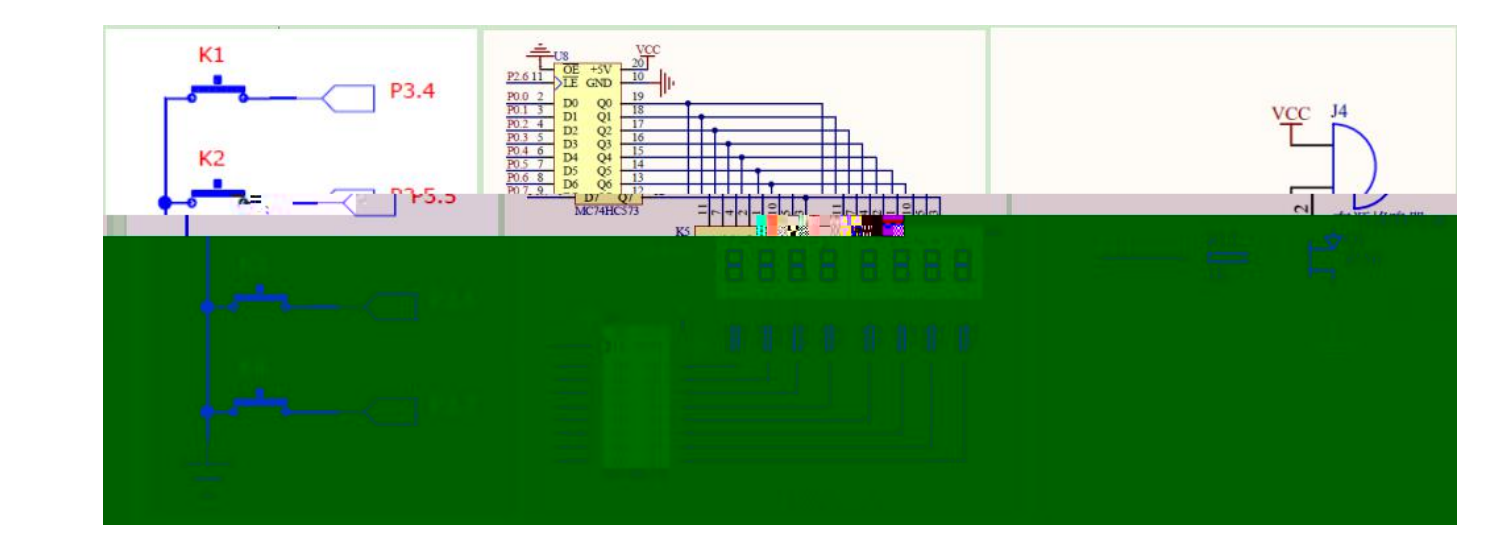

<span id="page-31-0"></span>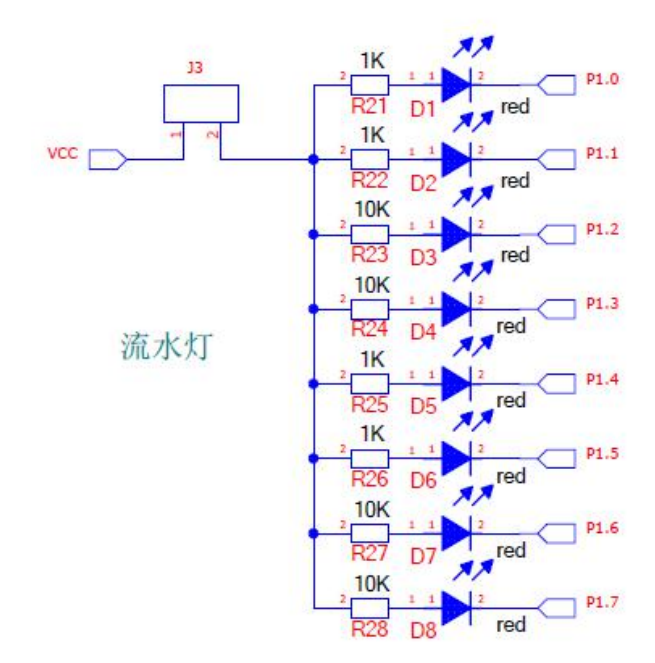

<span id="page-32-0"></span>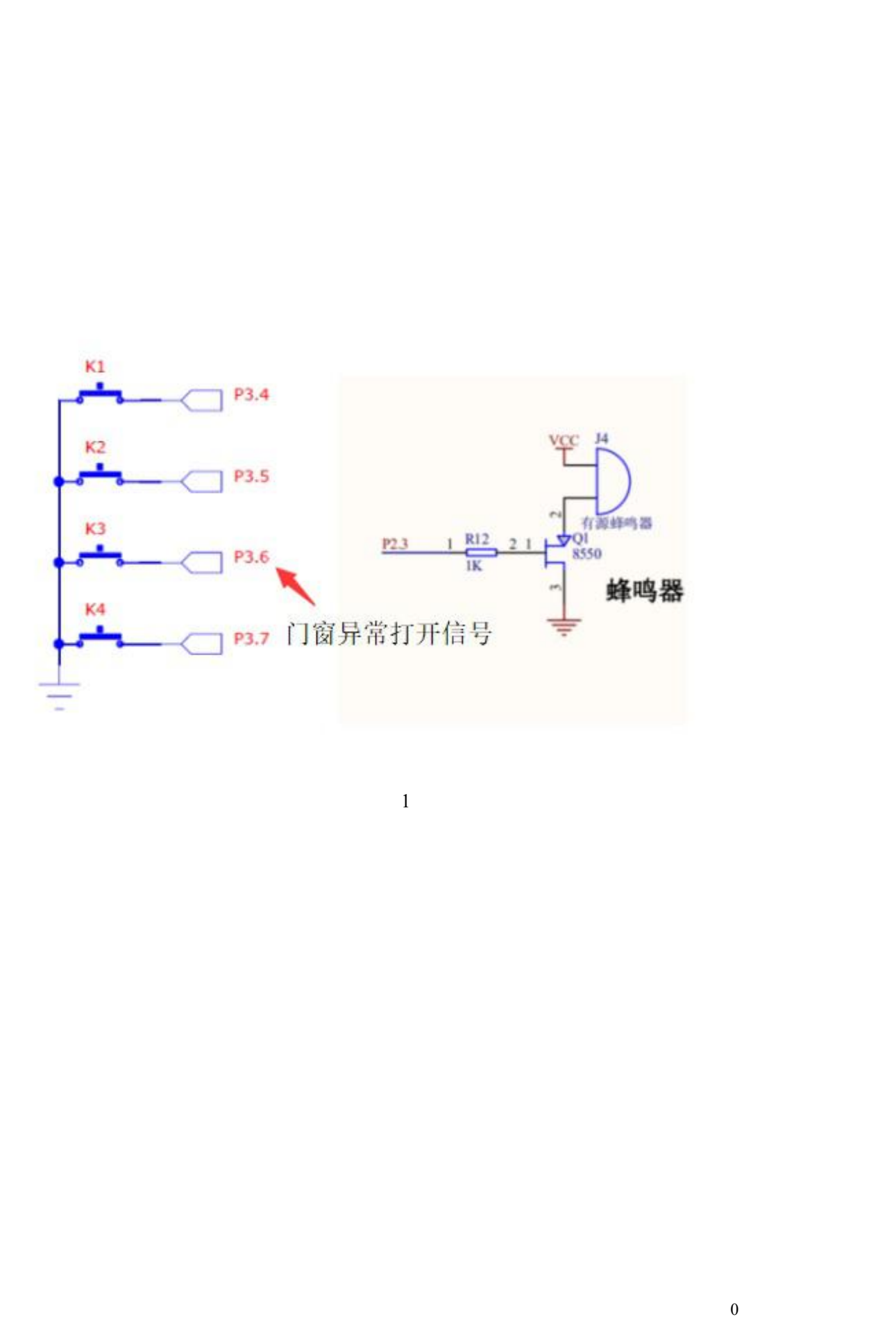

<span id="page-34-0"></span>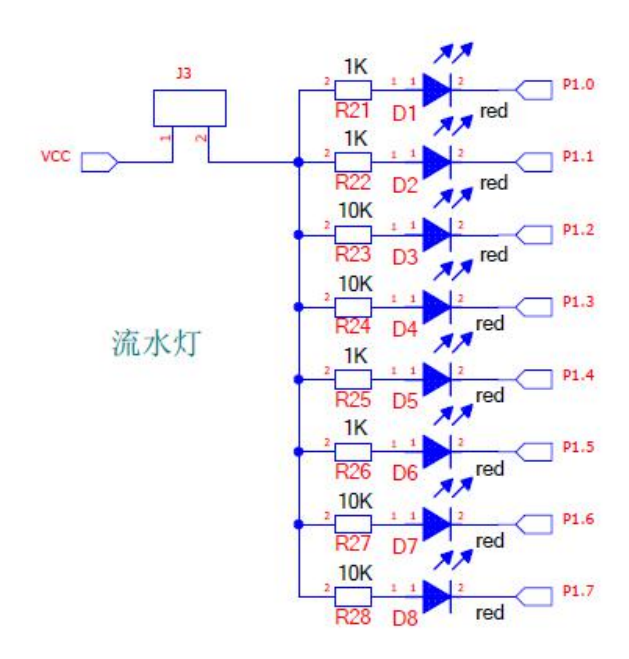
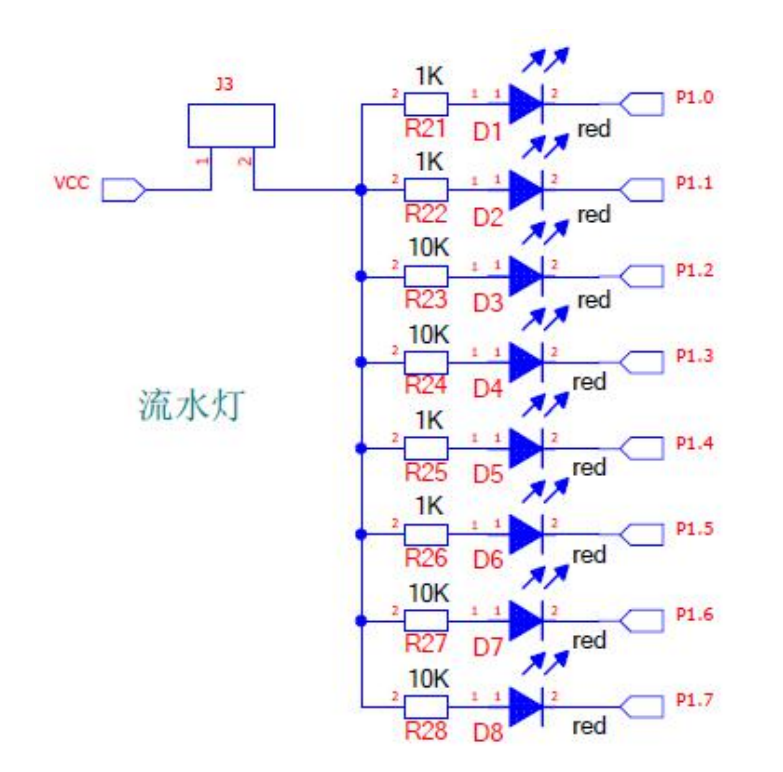

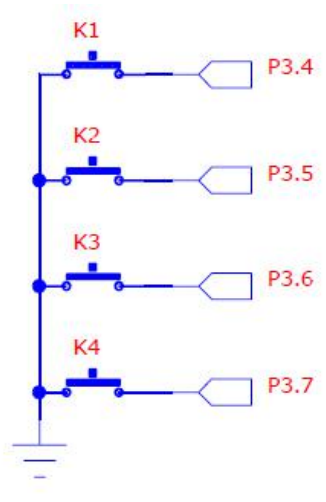

1

/ / 1

/ /

/ /  $($  )

/

1 0

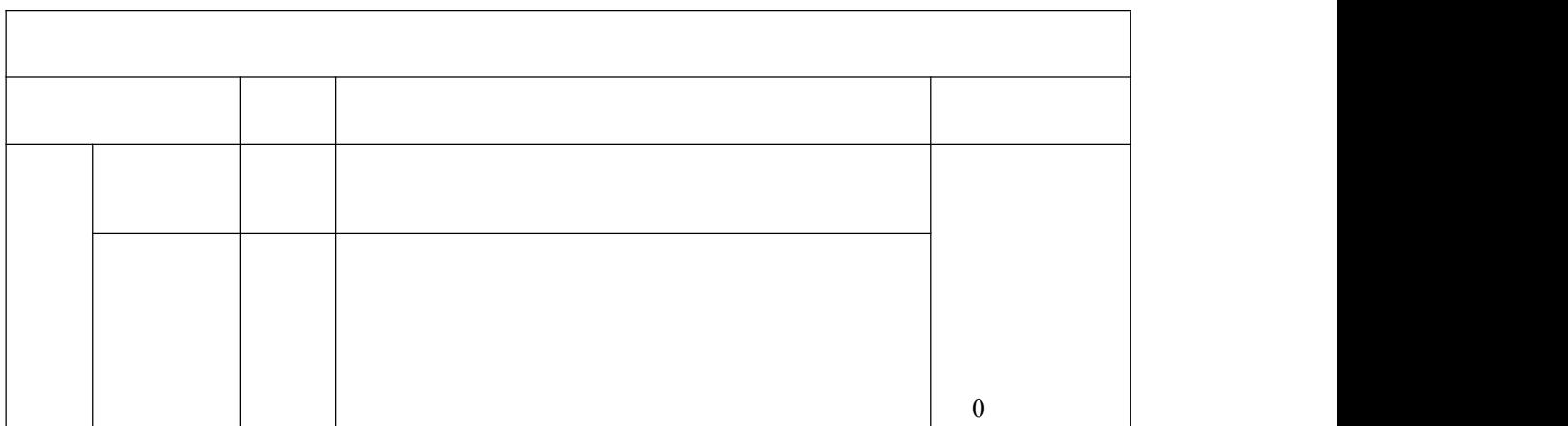

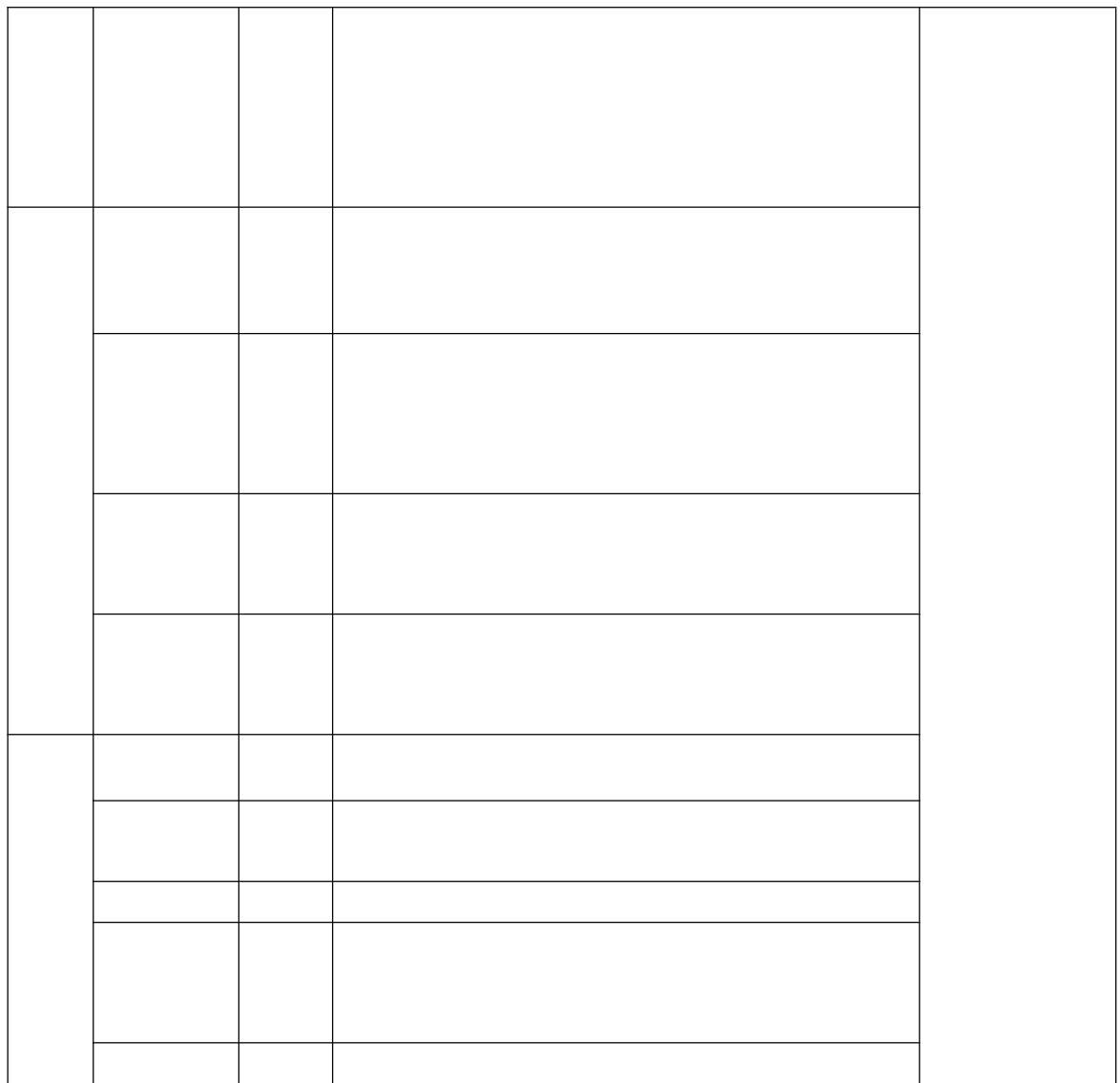

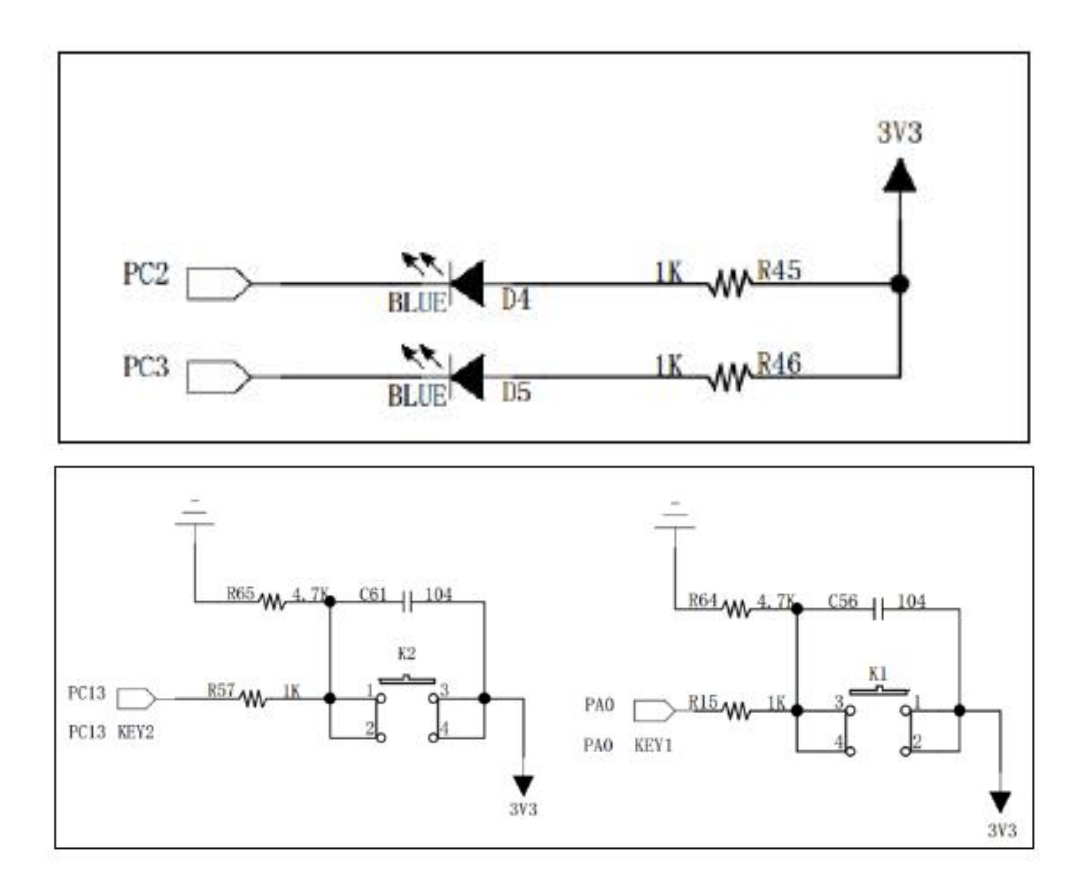

 $\mathcal{L}^{\text{max}}_{\text{max}}$  . The  $\mathcal{L}^{\text{max}}_{\text{max}}$ 

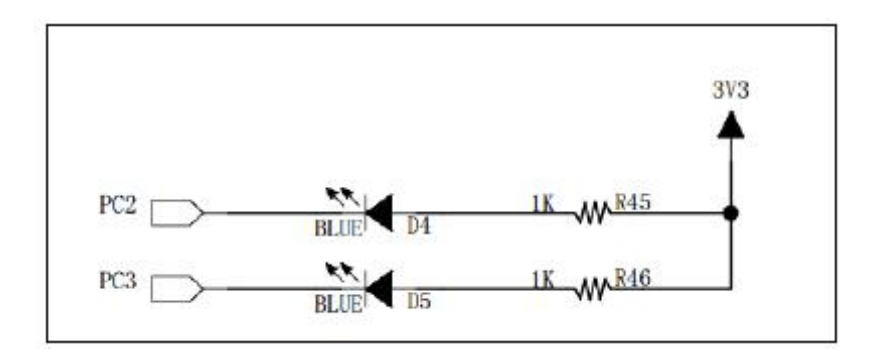

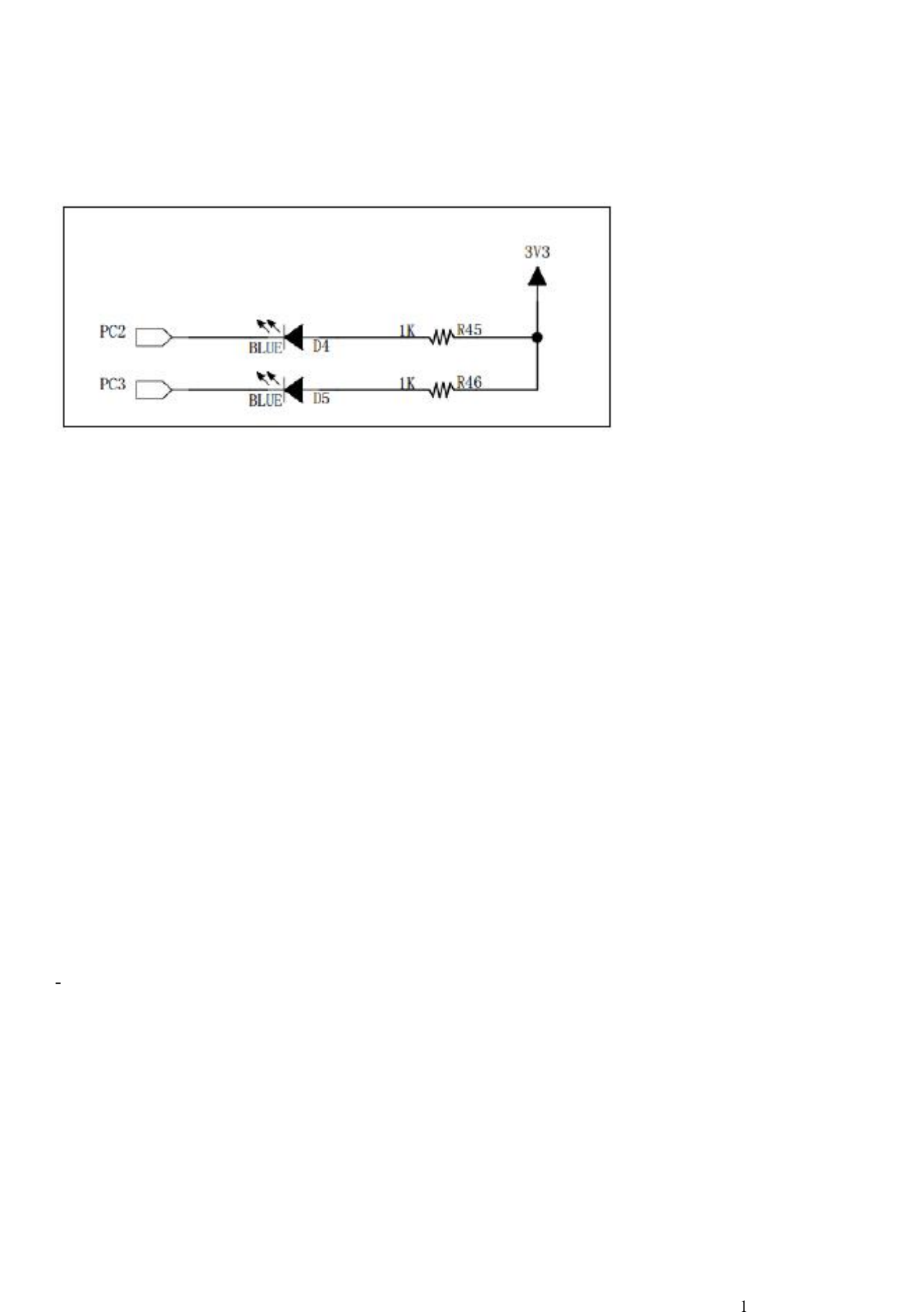

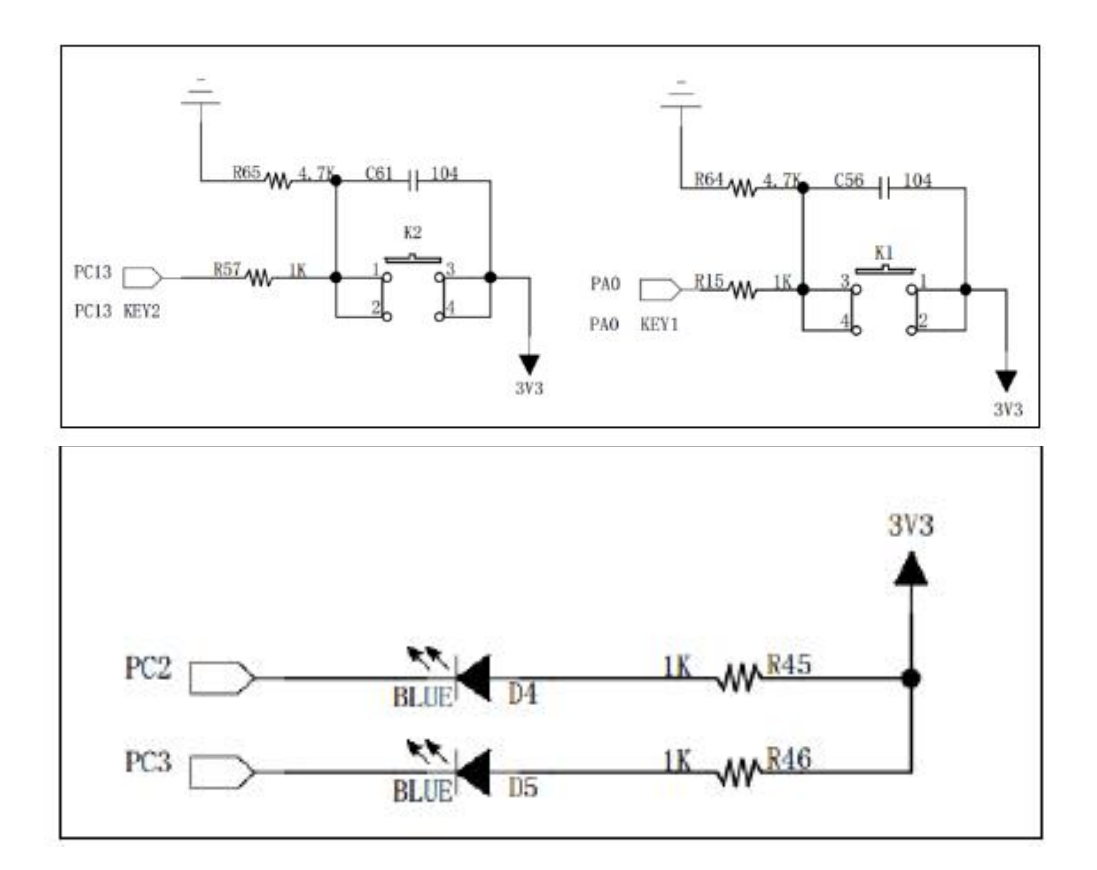

 $\mathcal{L}(\mathcal{L})$  ,  $\mathcal{L}(\mathcal{L})$  ,  $\mathcal{L}(\mathcal{L})$ 

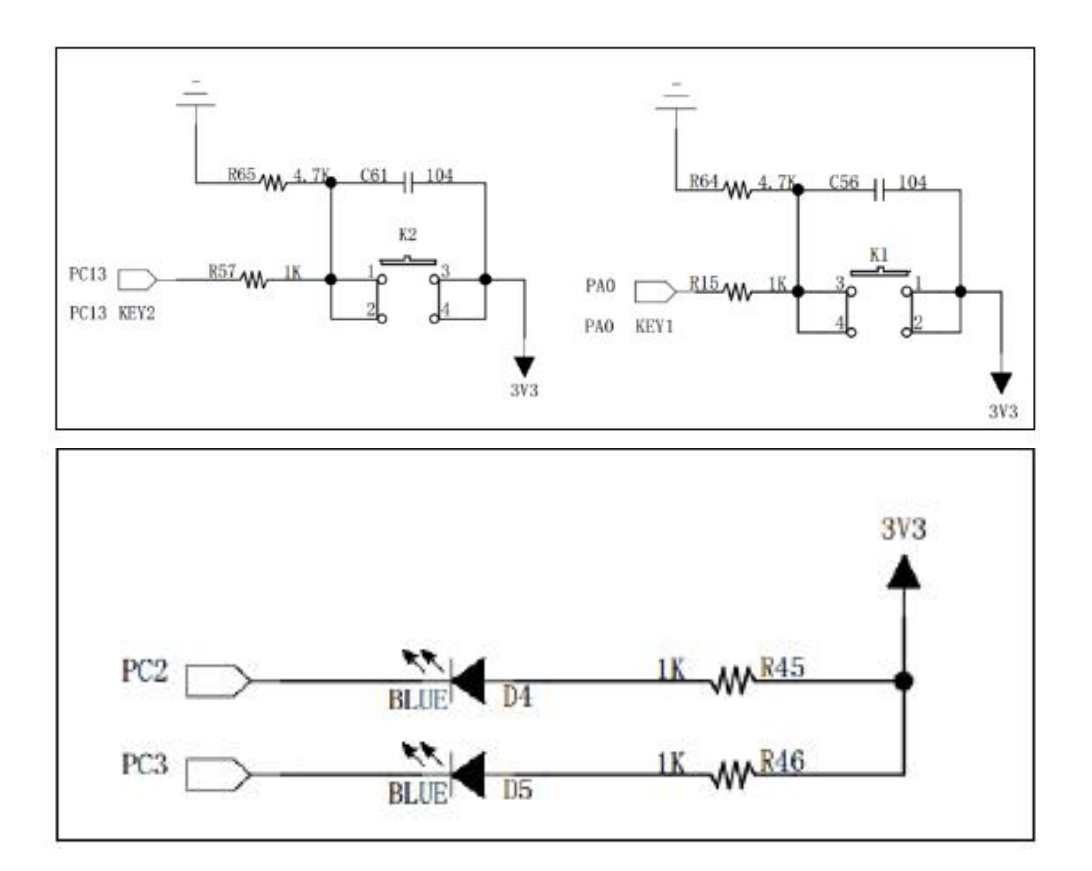

 $\mathcal{L}(\mathcal{L})$  ,  $\mathcal{L}(\mathcal{L})$  ,  $\mathcal{L}(\mathcal{L})$ 

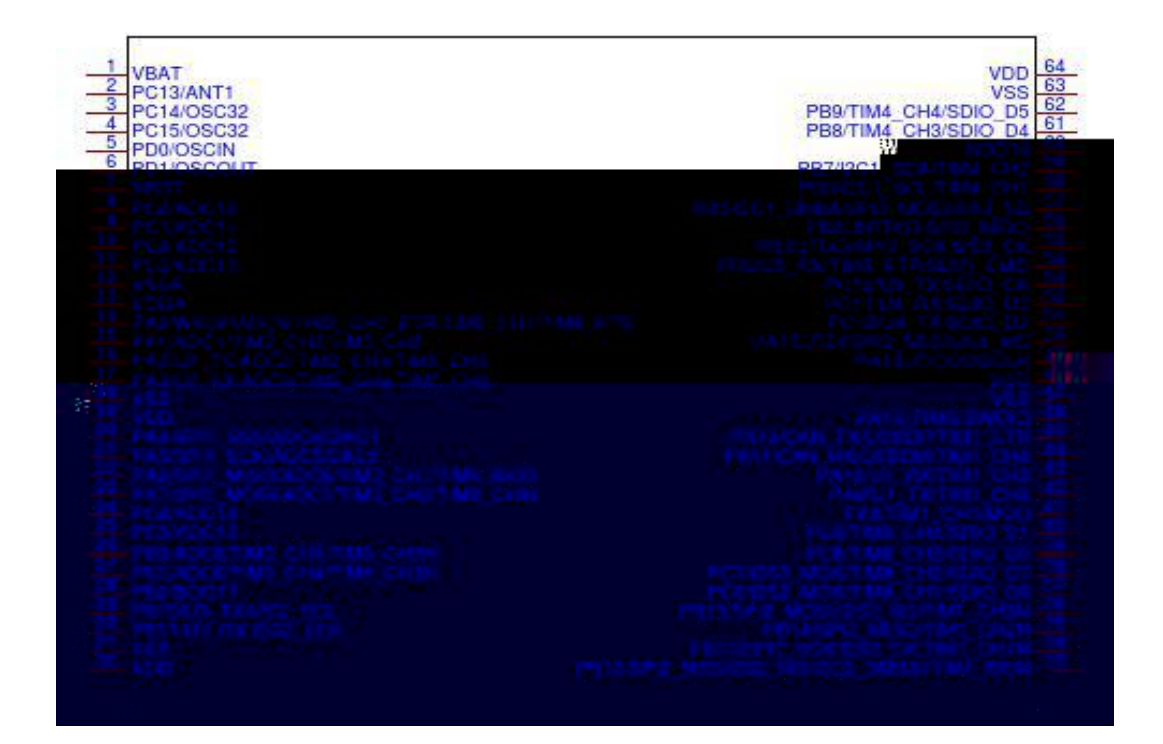

 $\mathcal{L}^{\text{max}}_{\text{max}}$  . The  $\mathcal{L}^{\text{max}}_{\text{max}}$ 

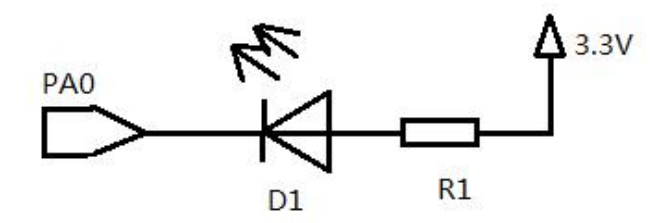

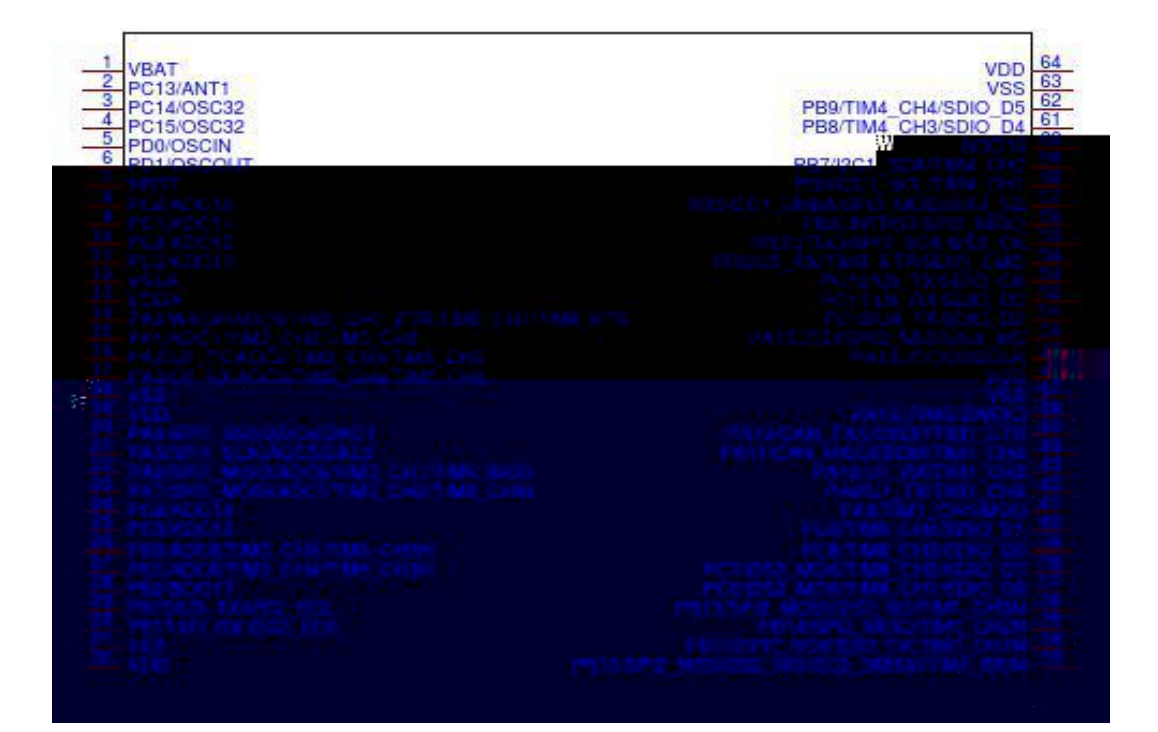

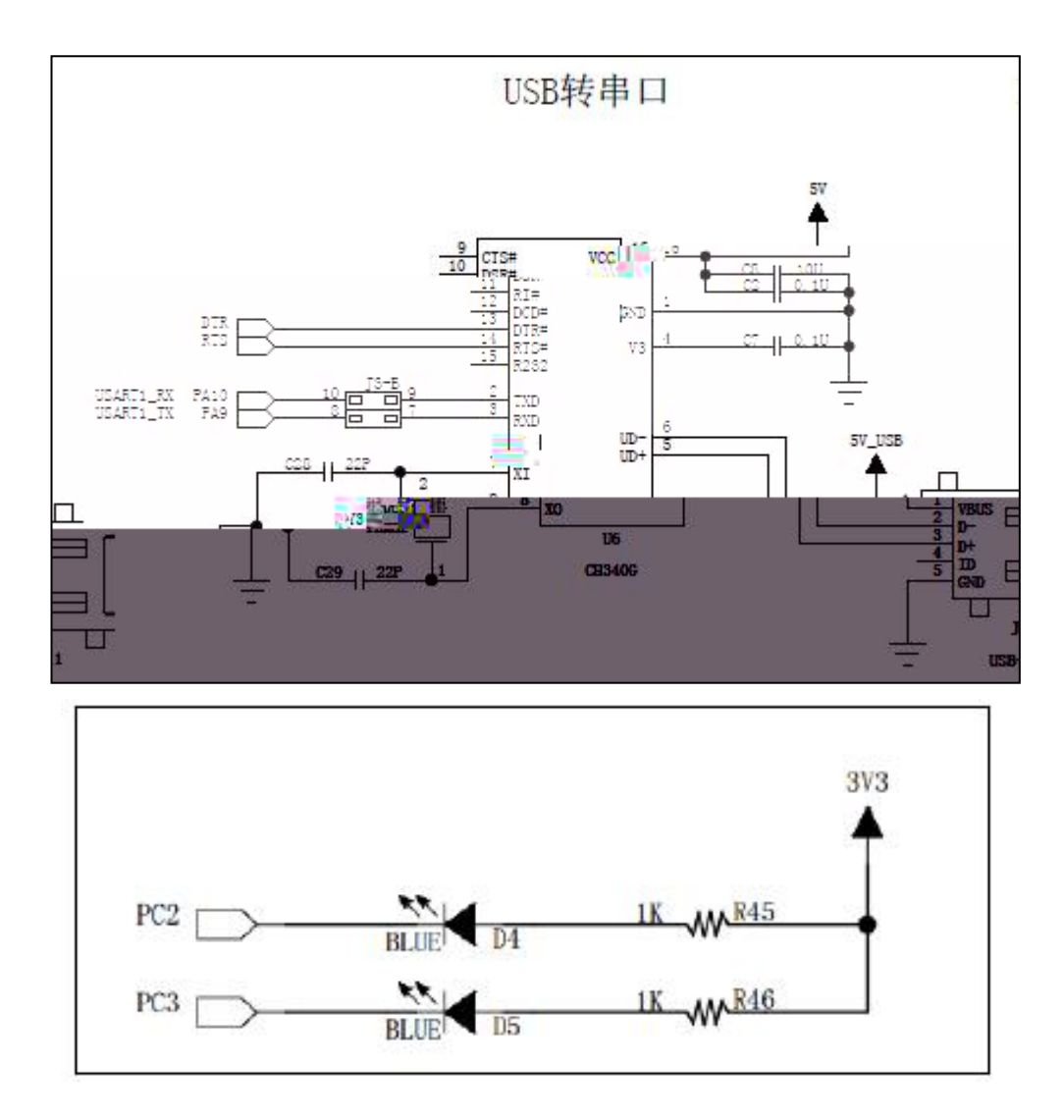

 $\sim$  -  $\sim$ 

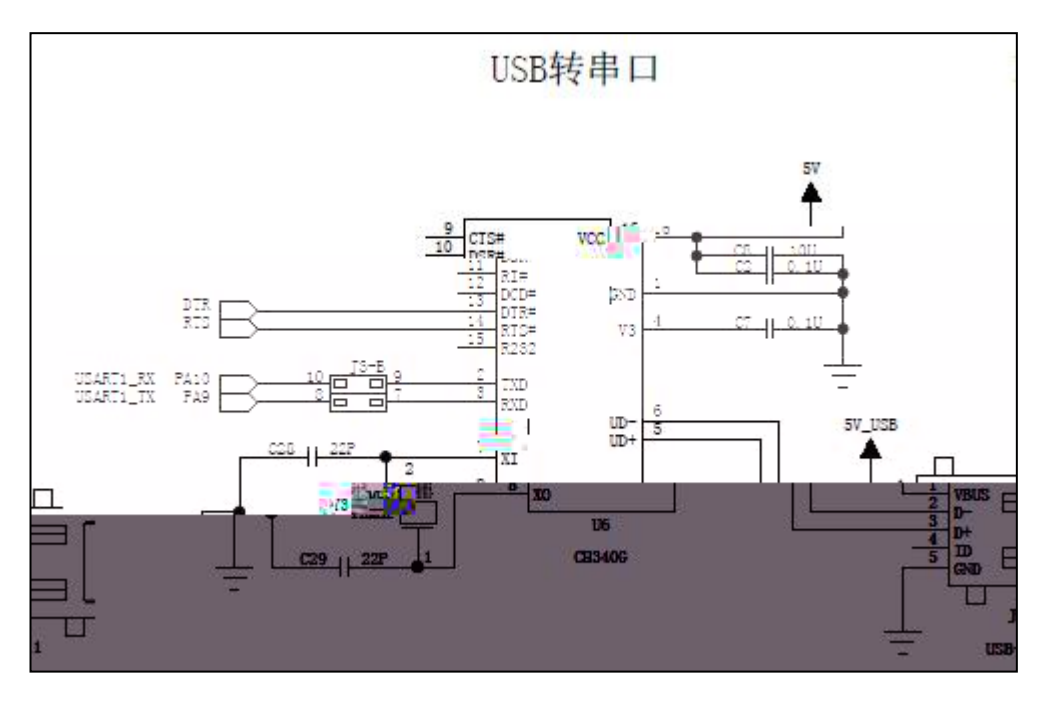

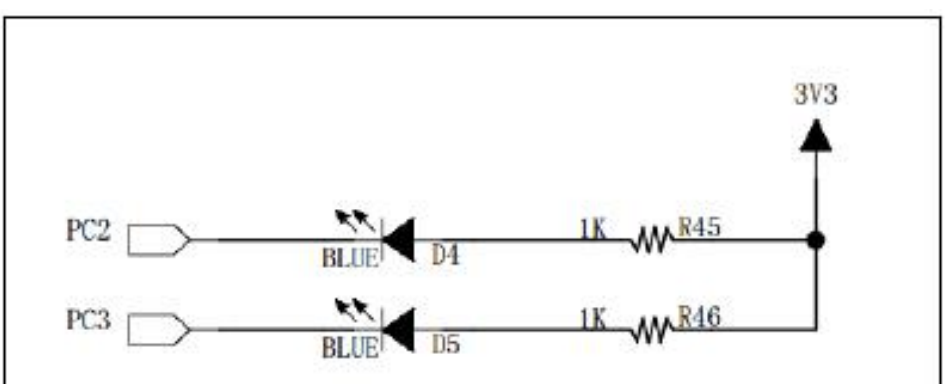

 $\sim$  -  $\sim$ 

 $\mathcal{L}^{\text{max}}_{\text{max}}$  . The  $\mathcal{L}^{\text{max}}_{\text{max}}$ 

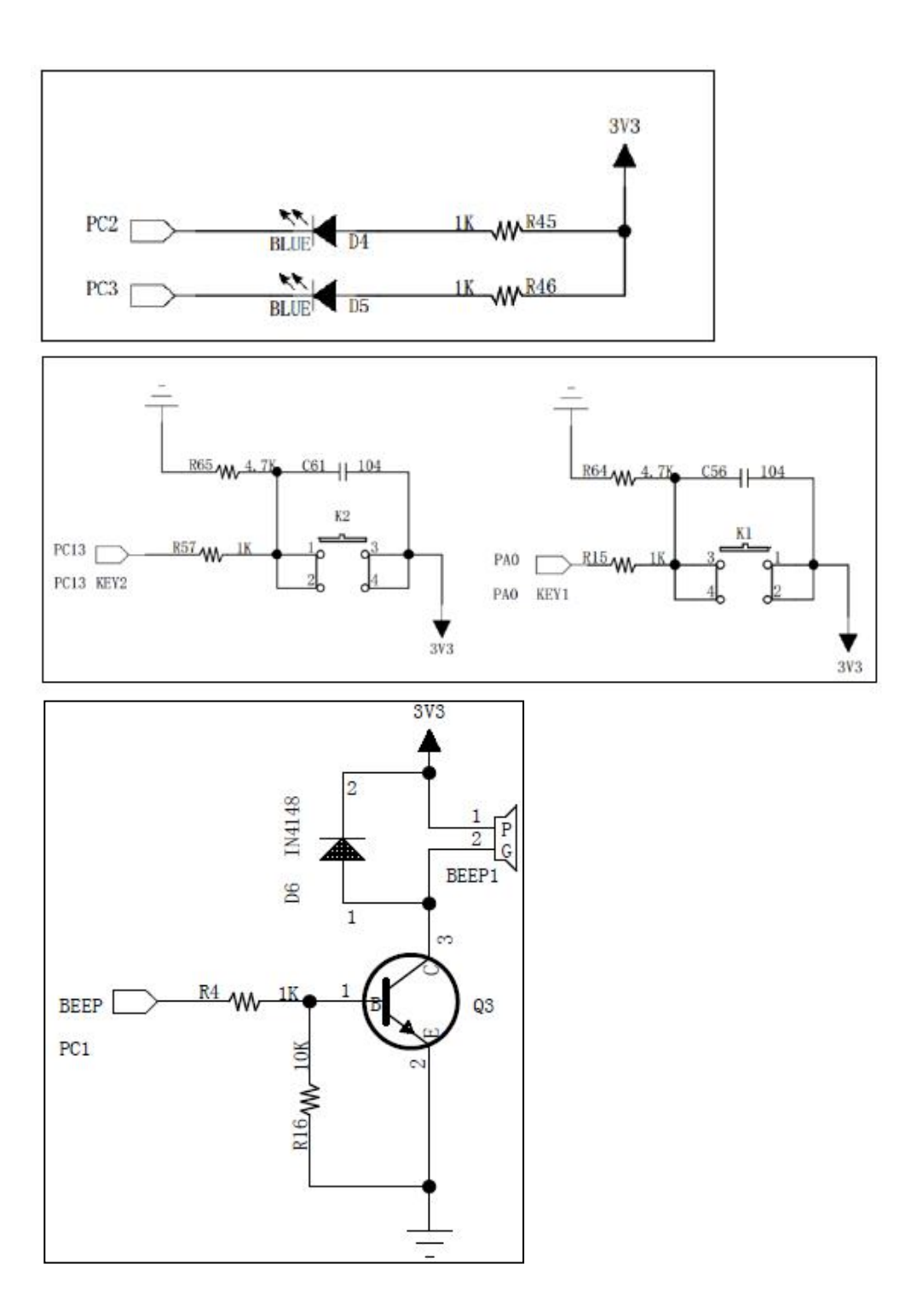

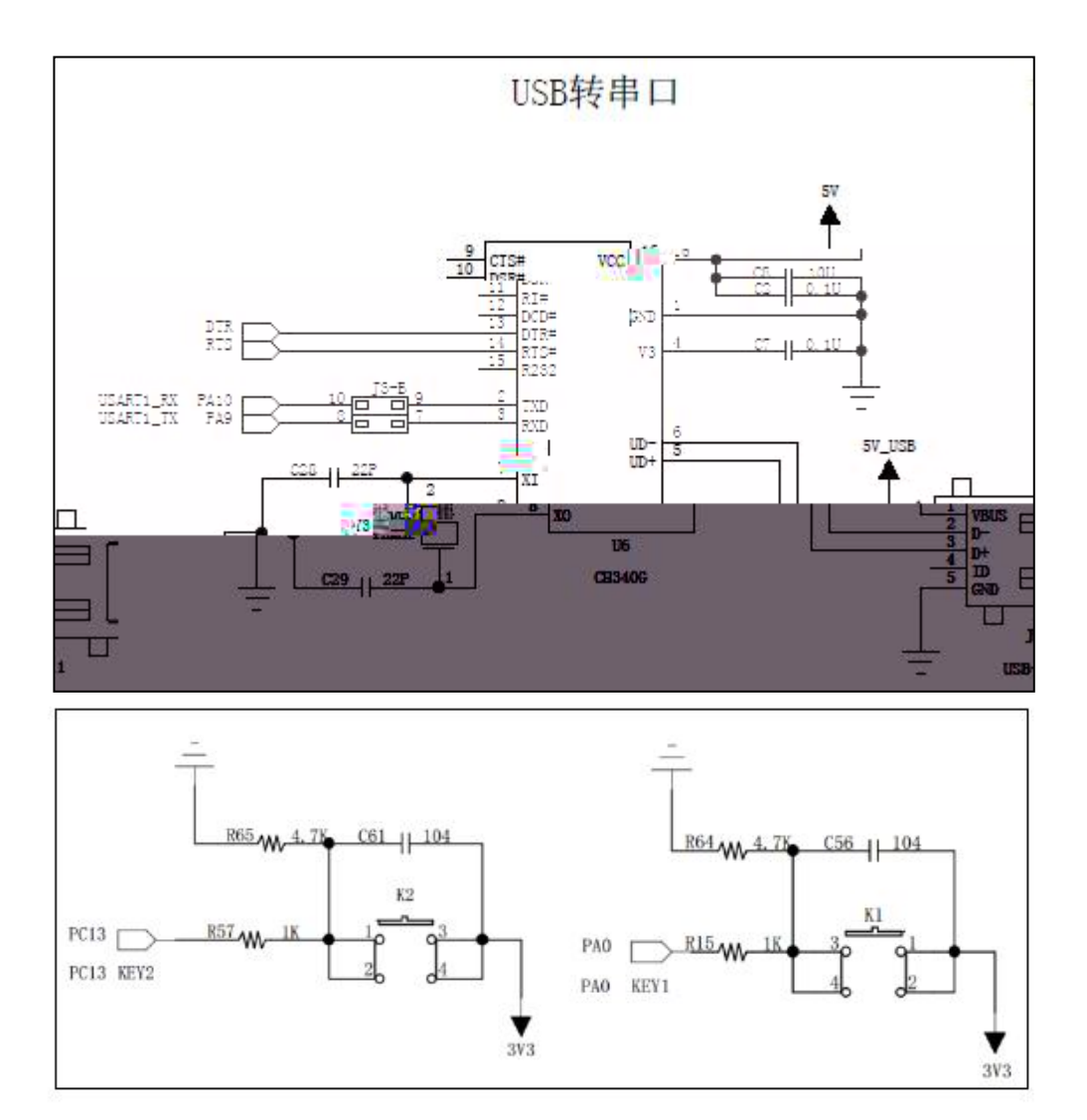

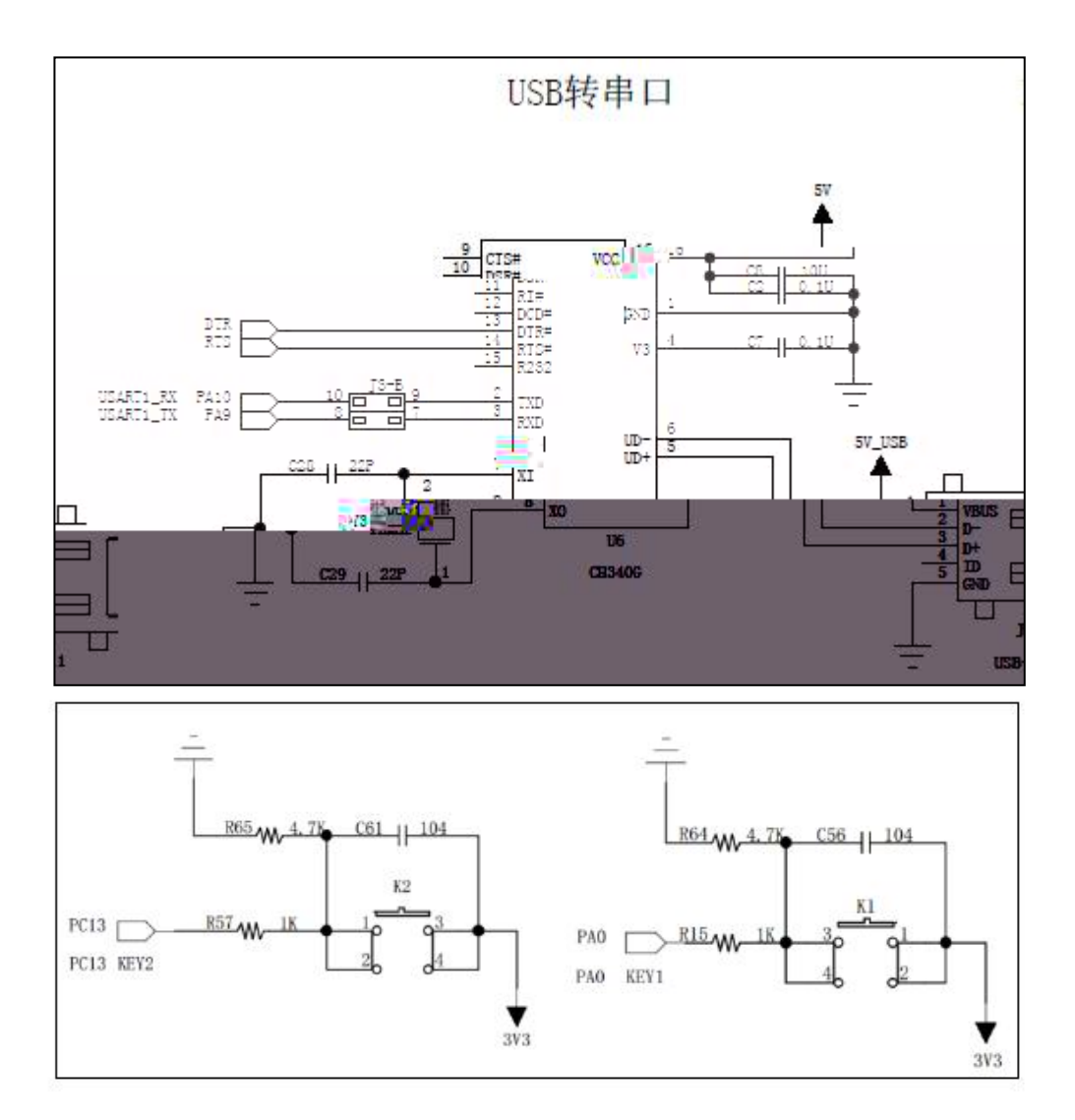

 $\sim$  -  $\sim$ 

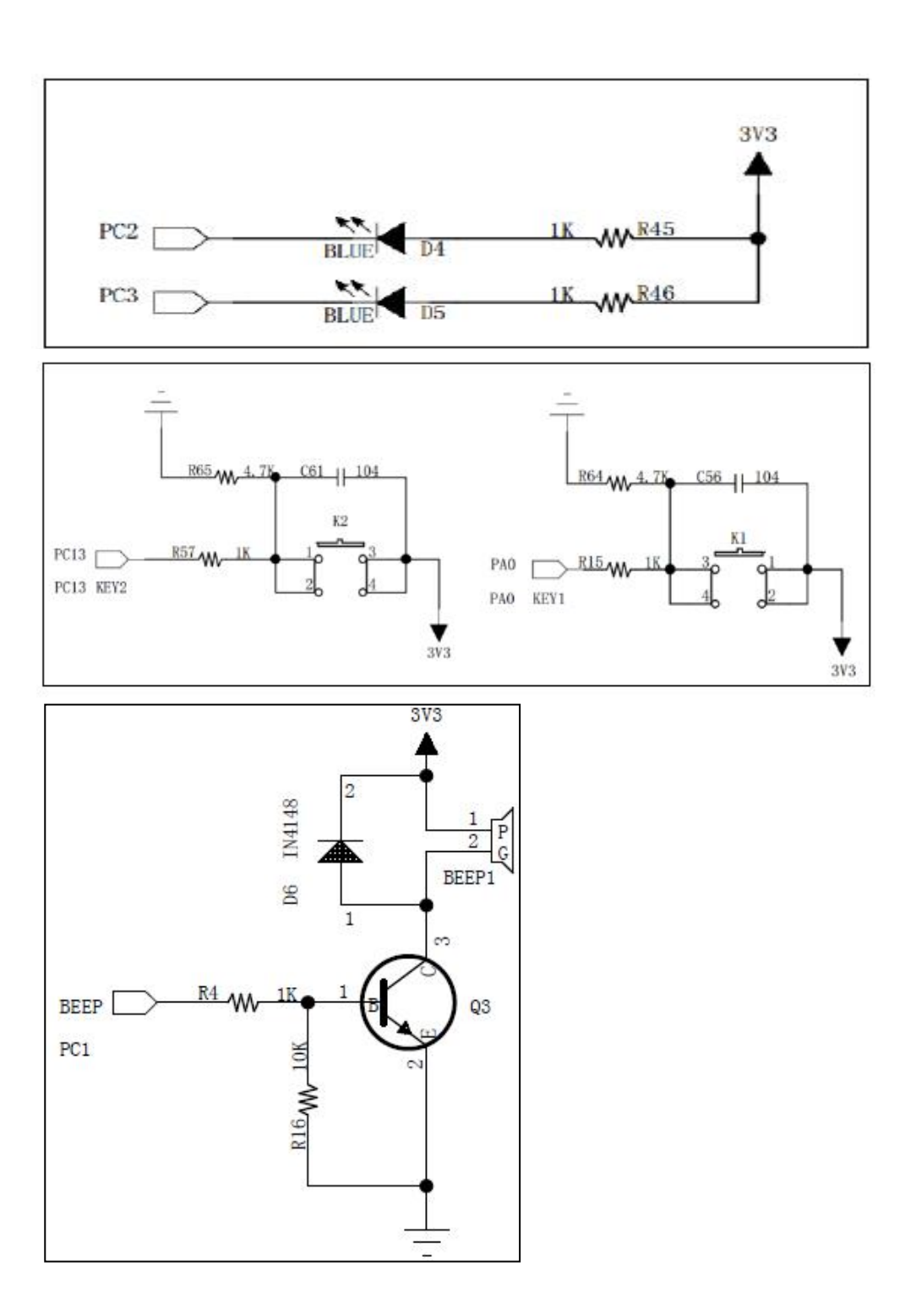

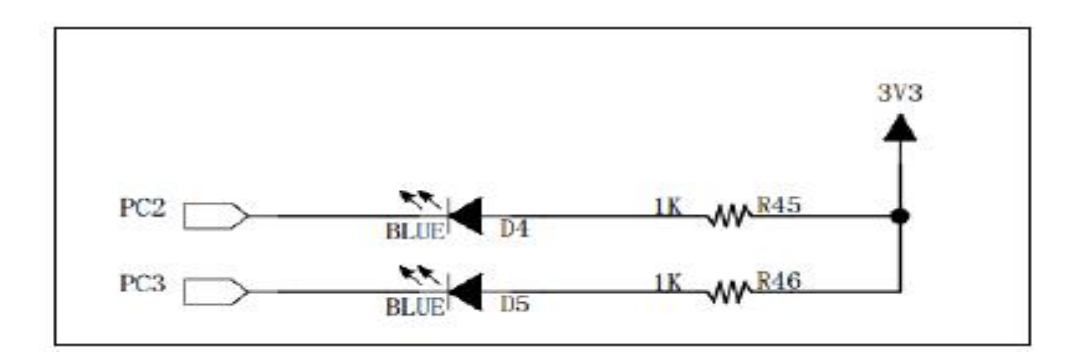

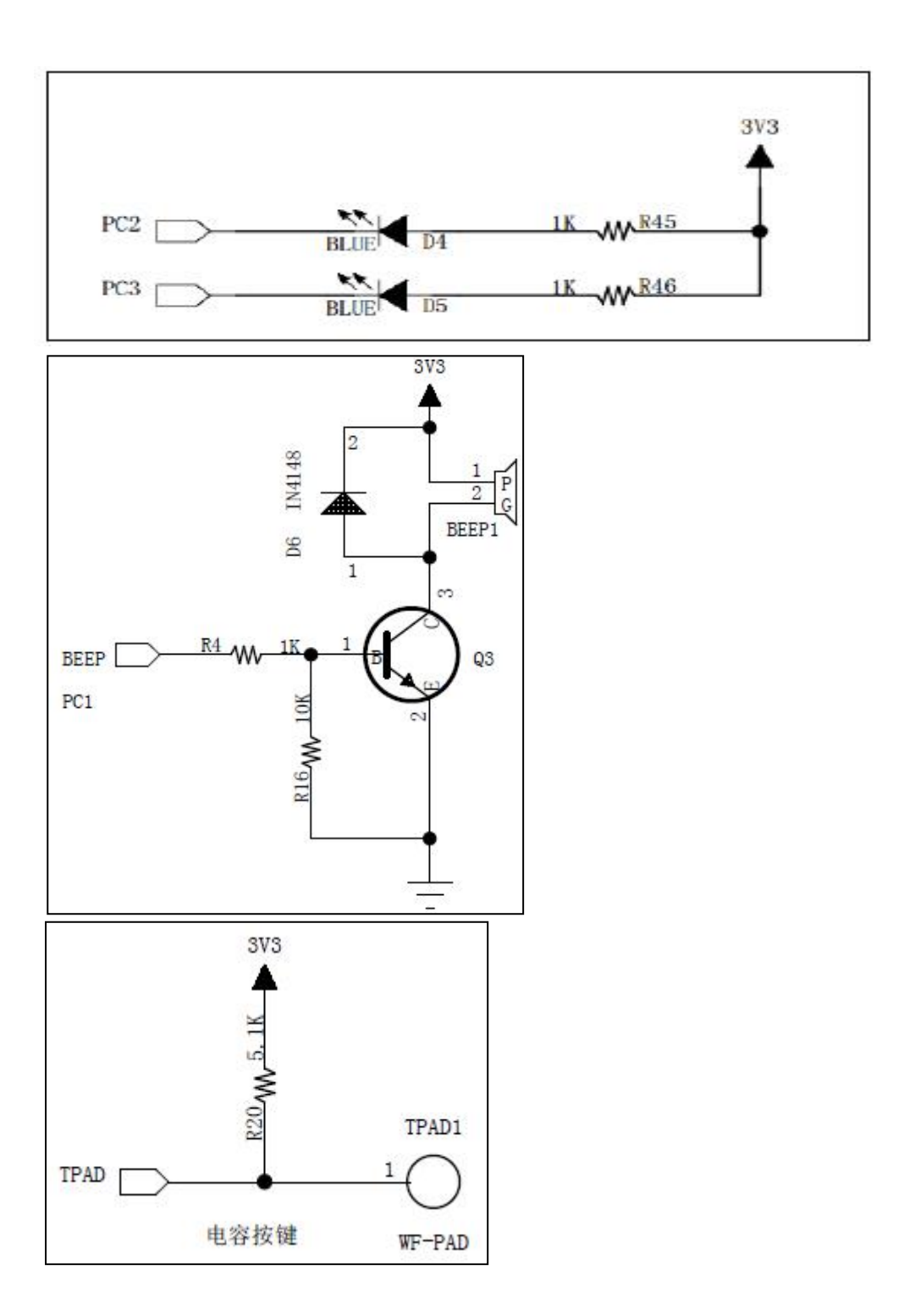

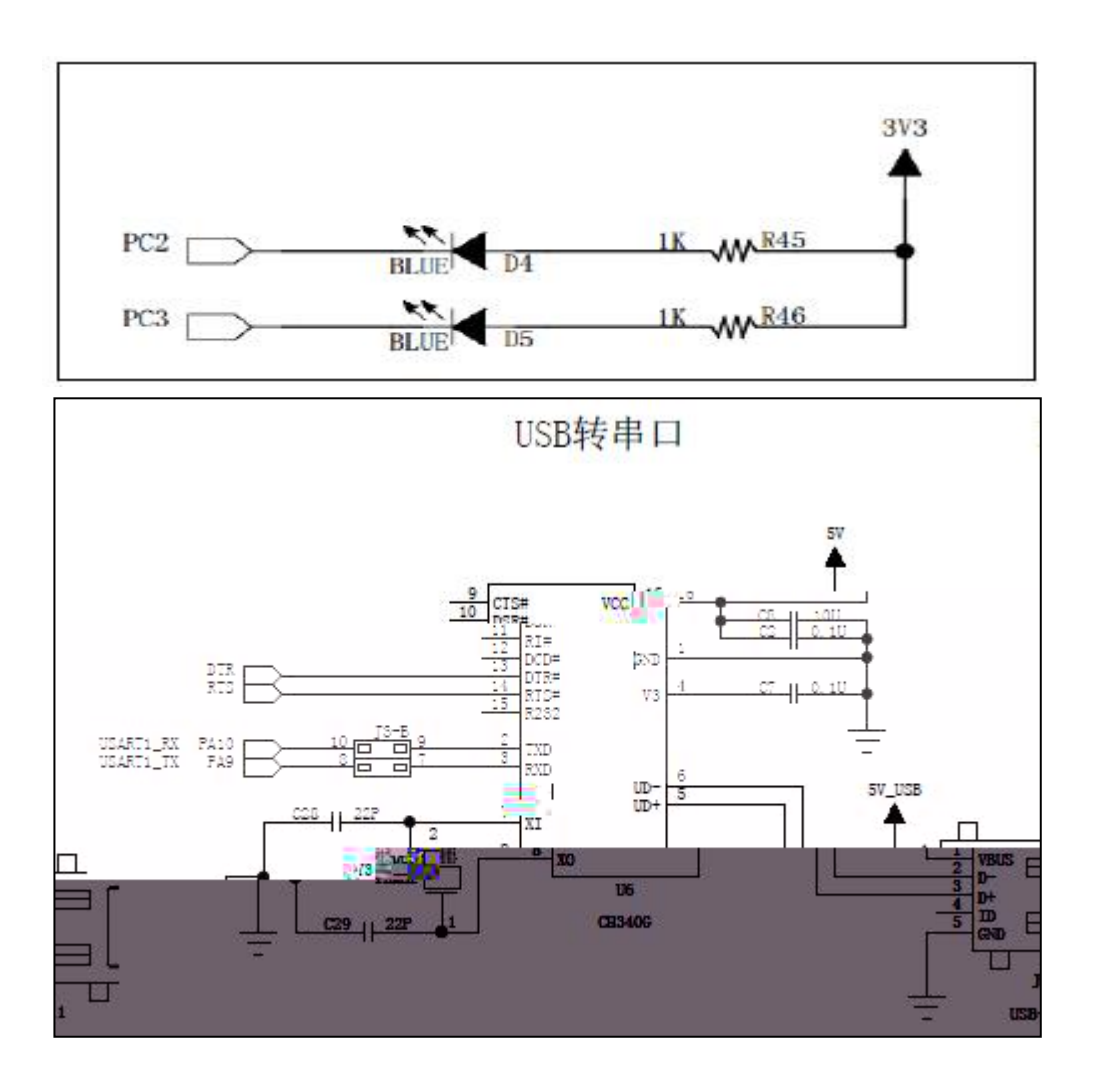
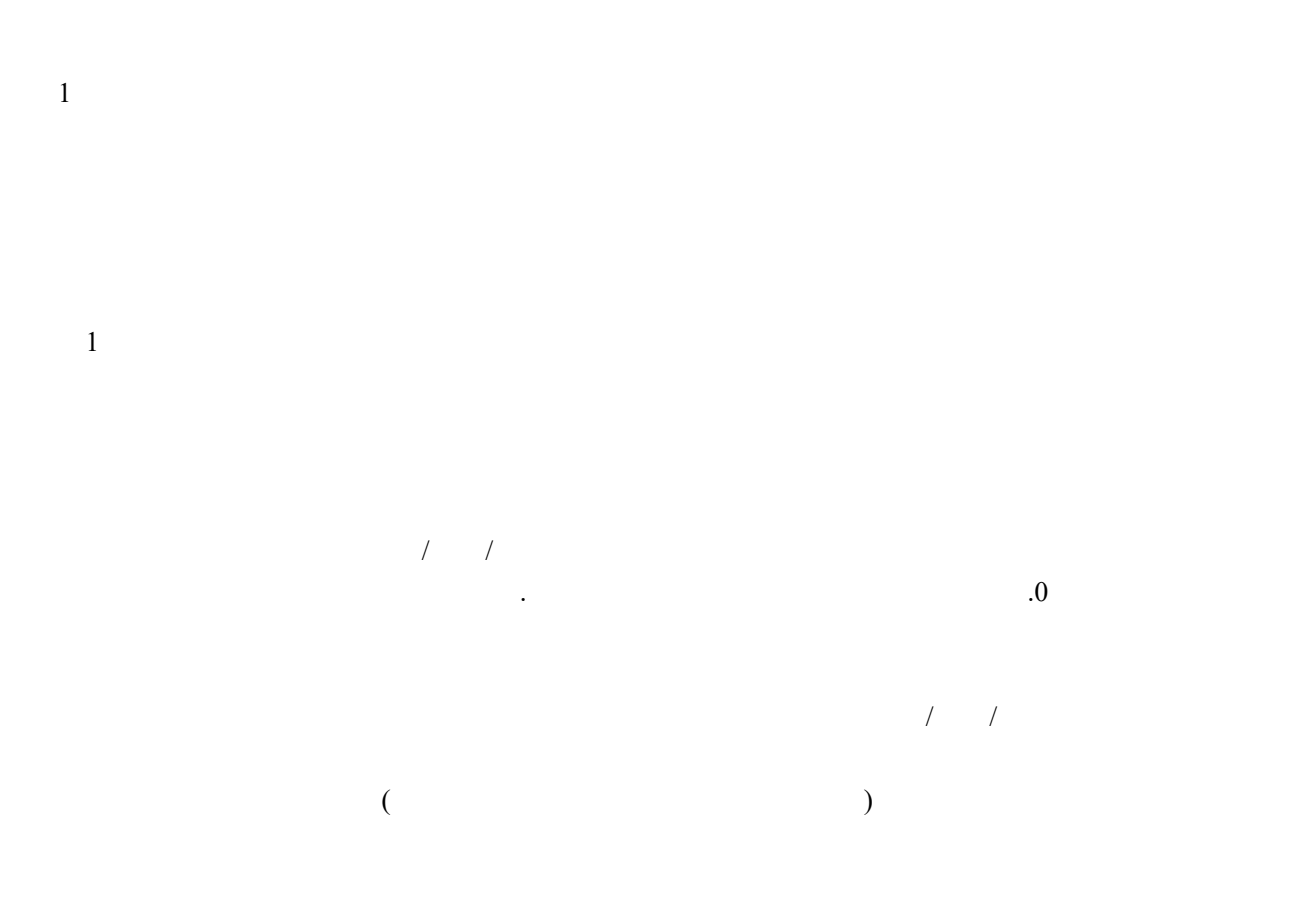

/

1 0

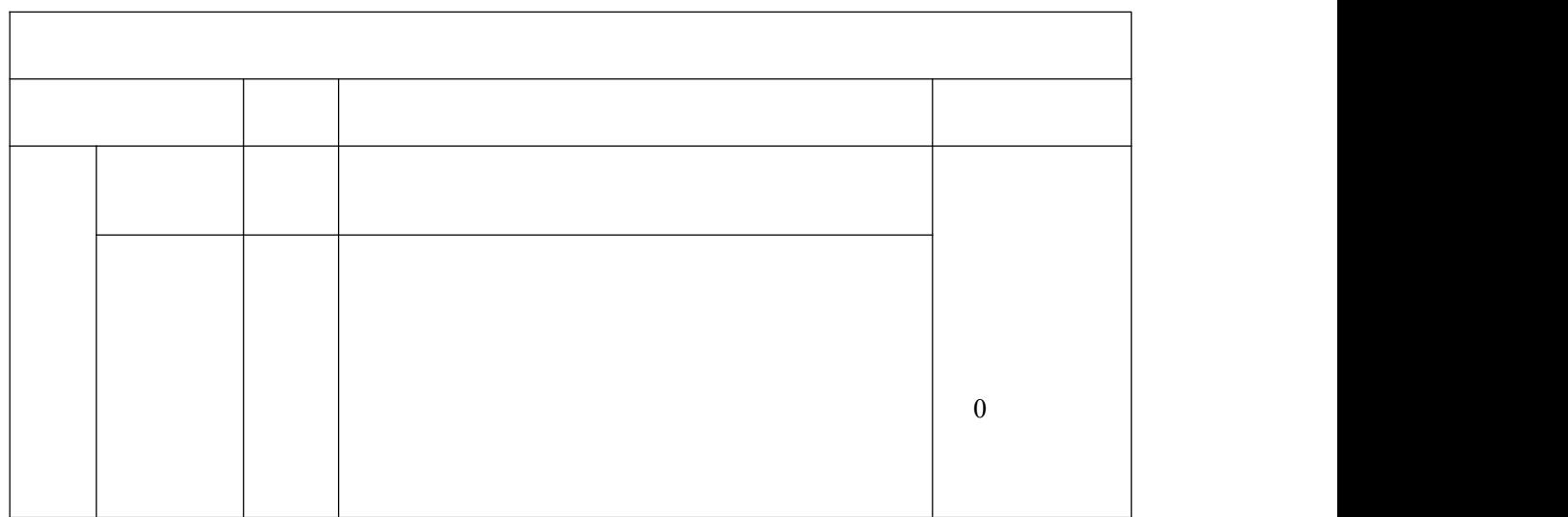

0

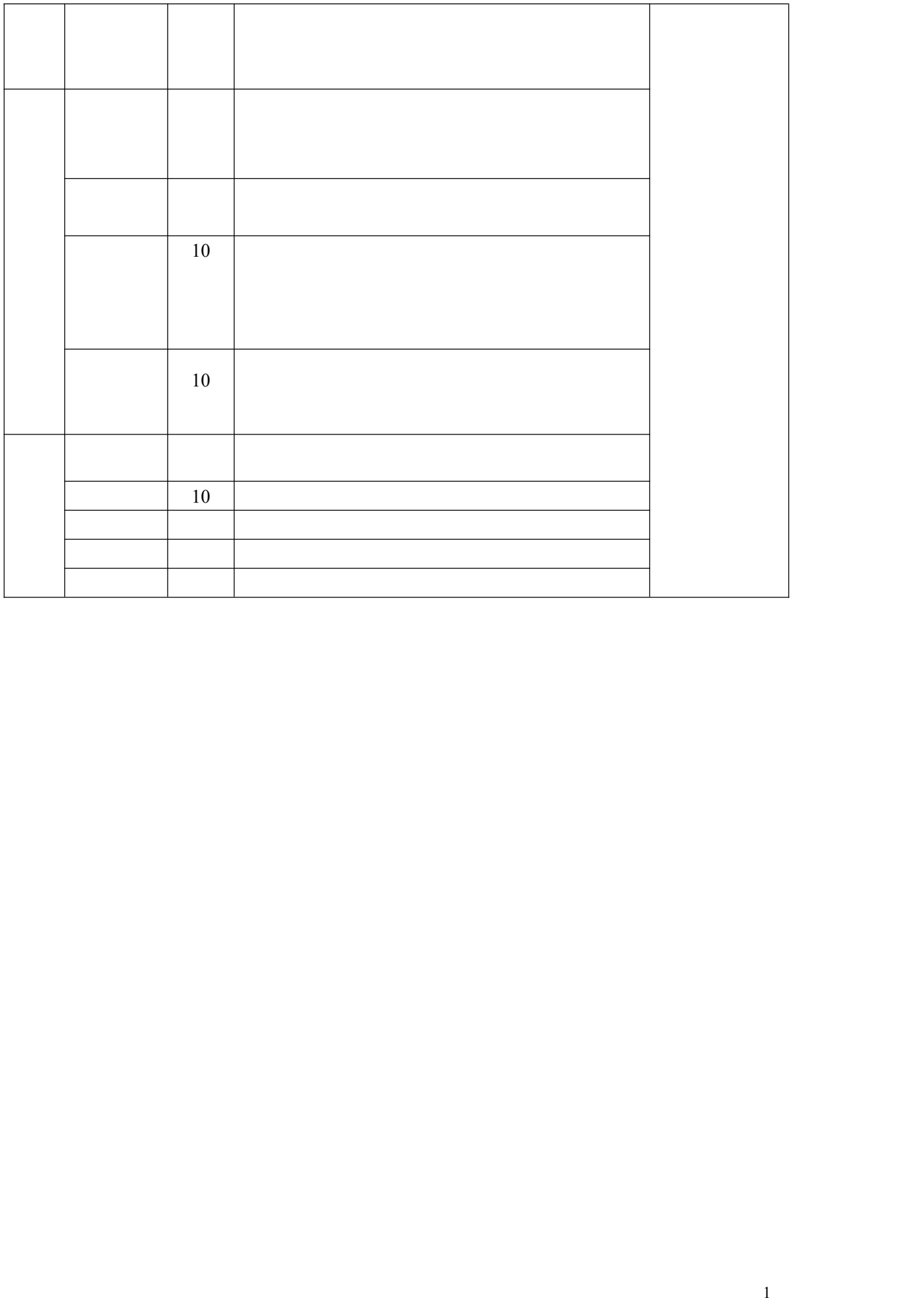

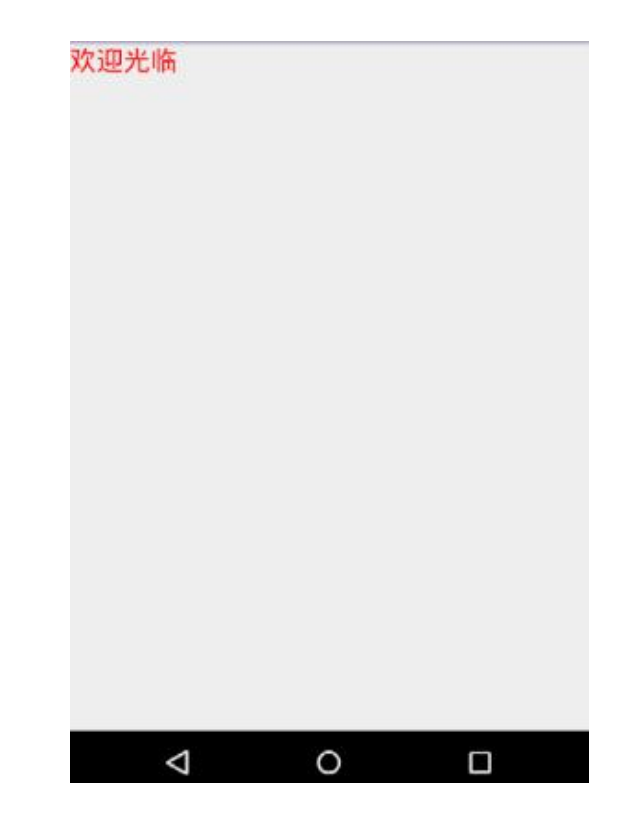

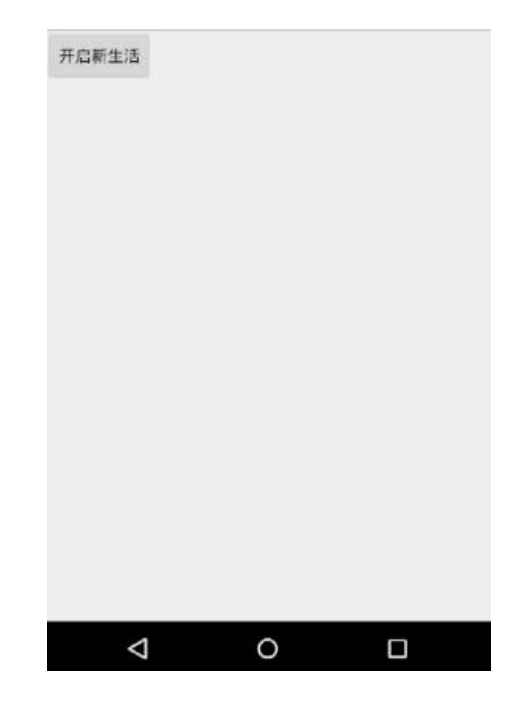

(**3**)实施条件**:**

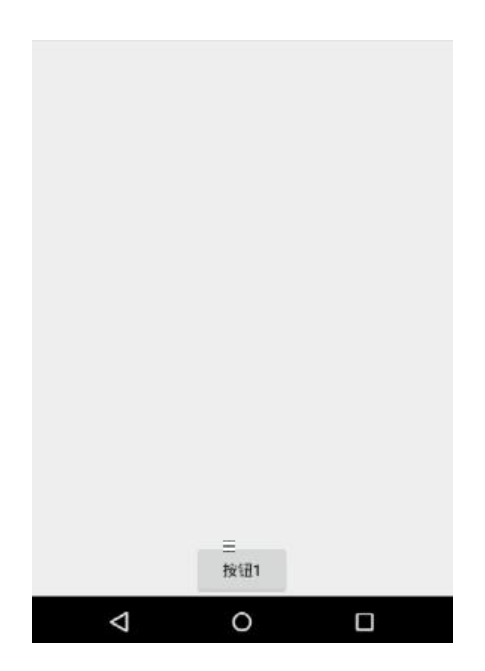

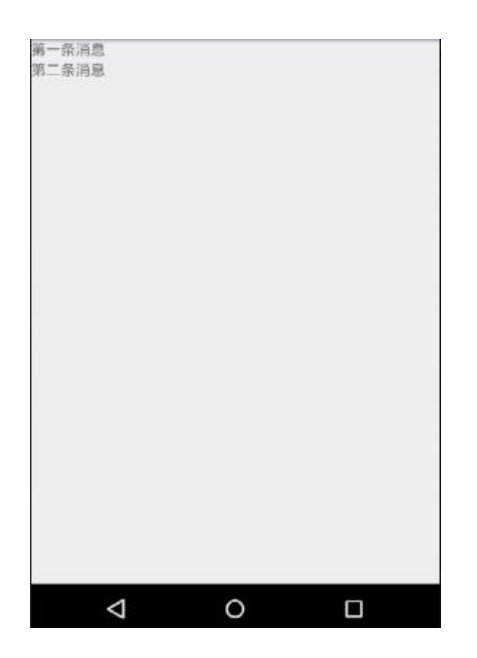

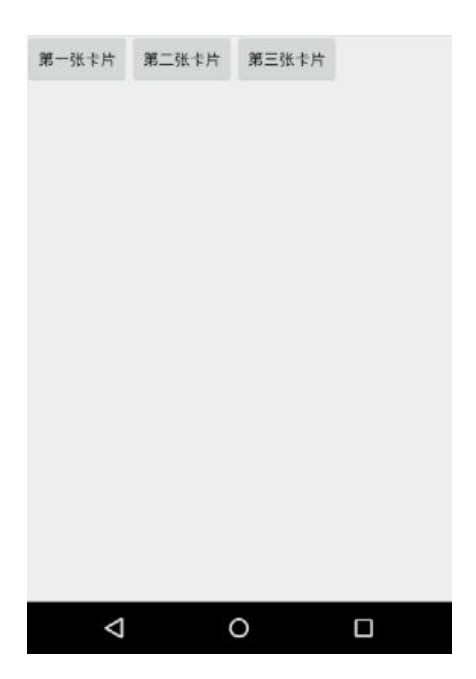

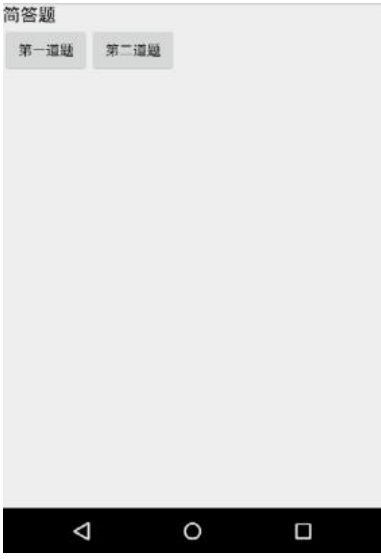

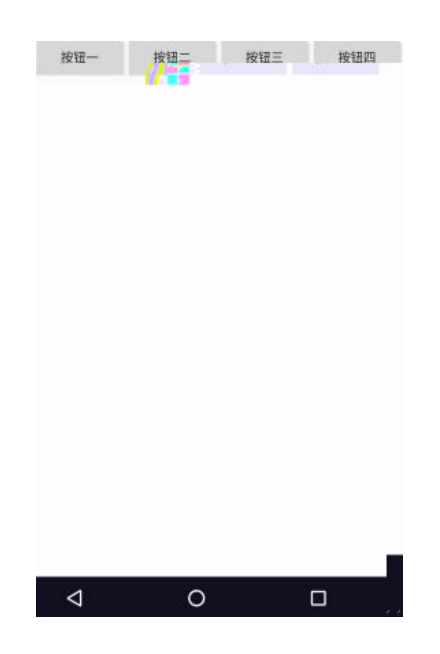

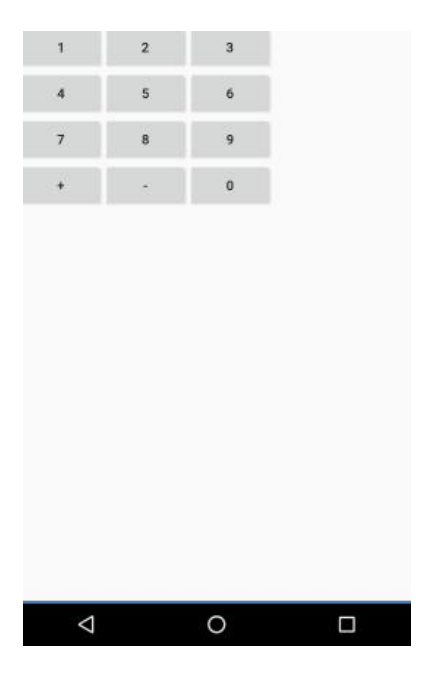

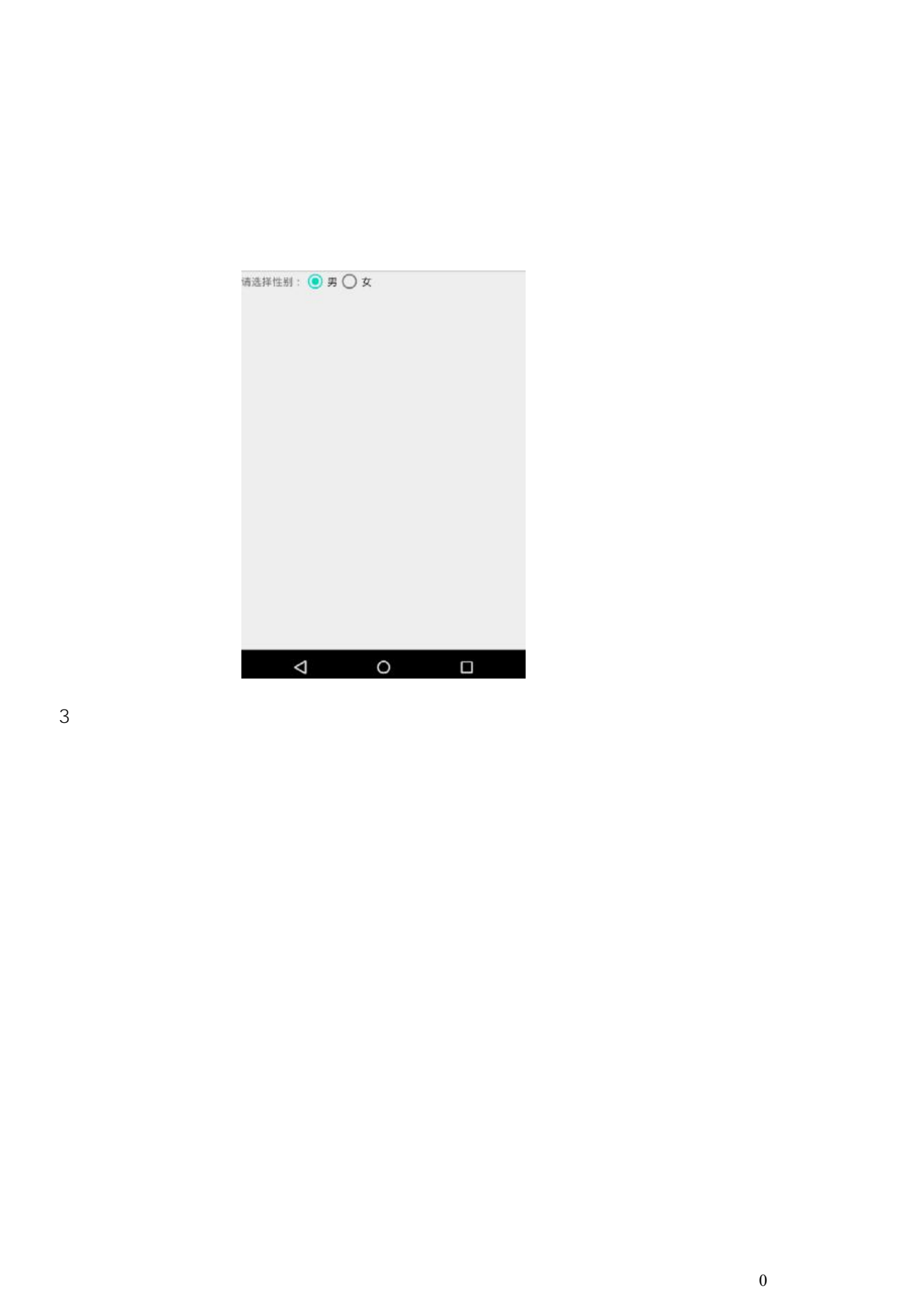

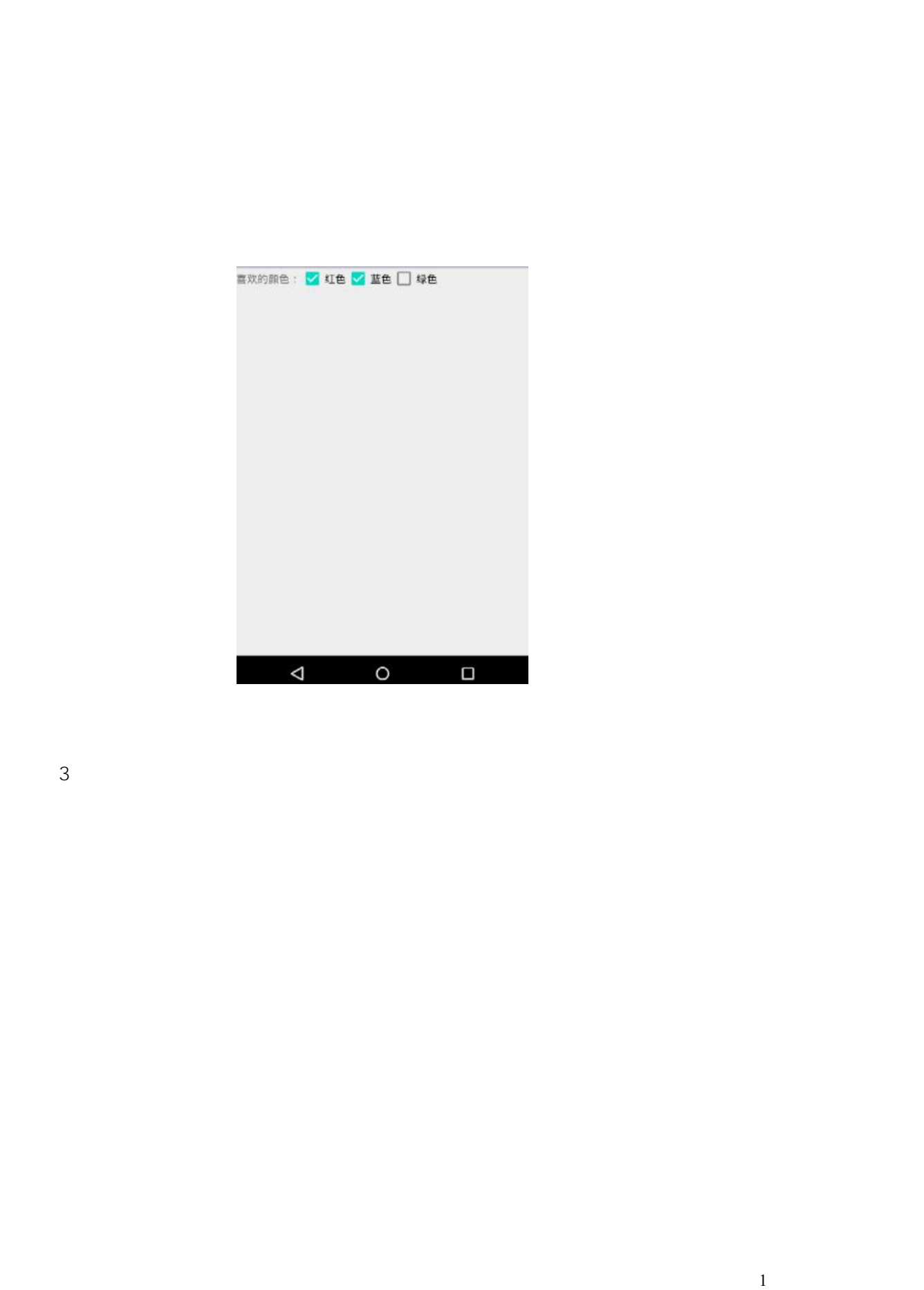

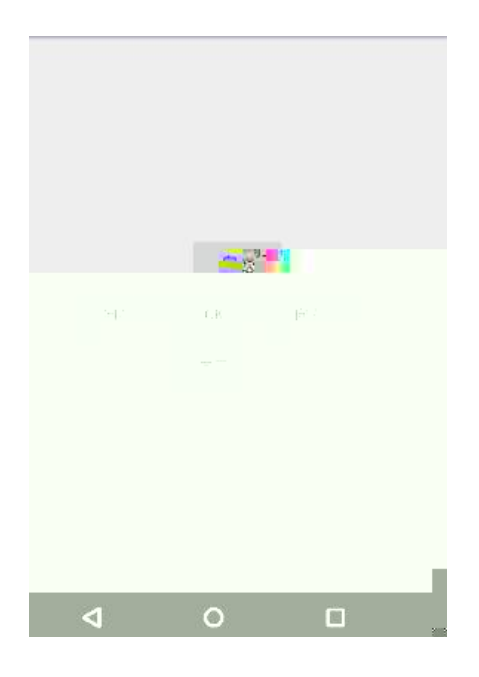

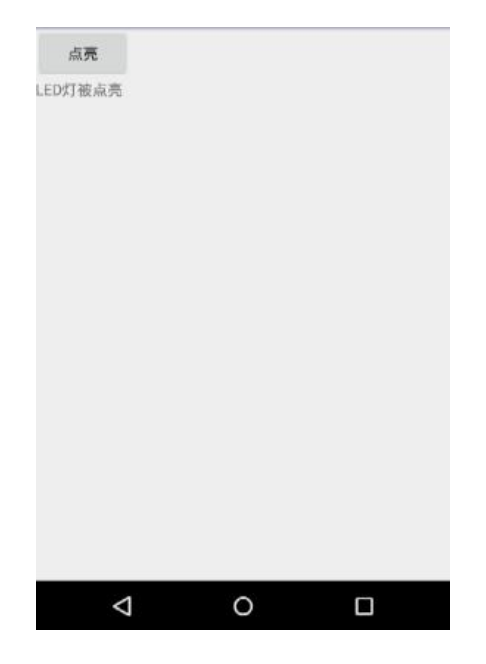

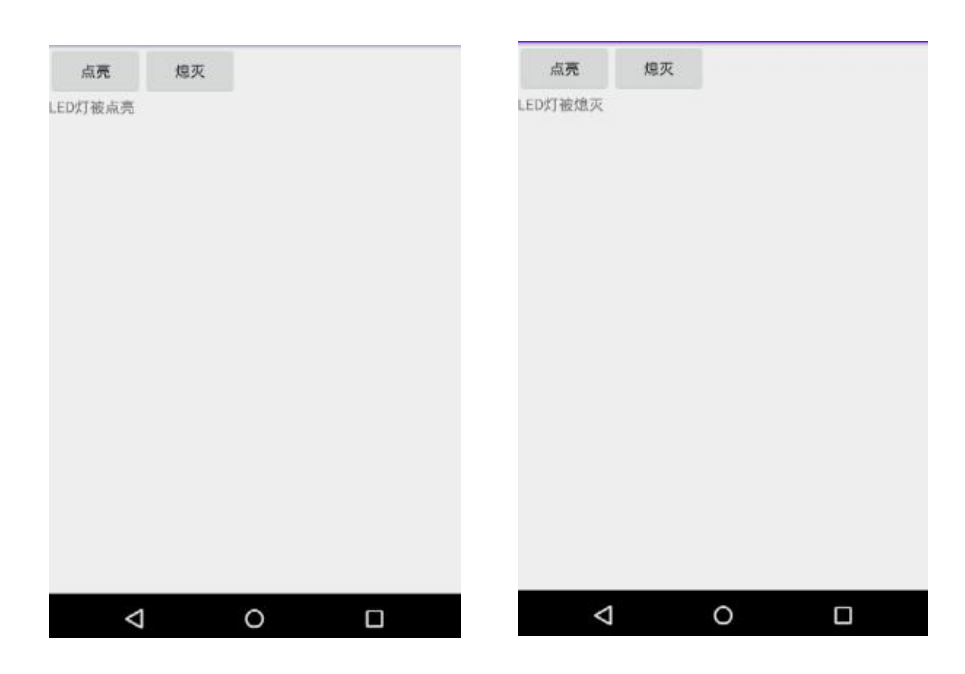

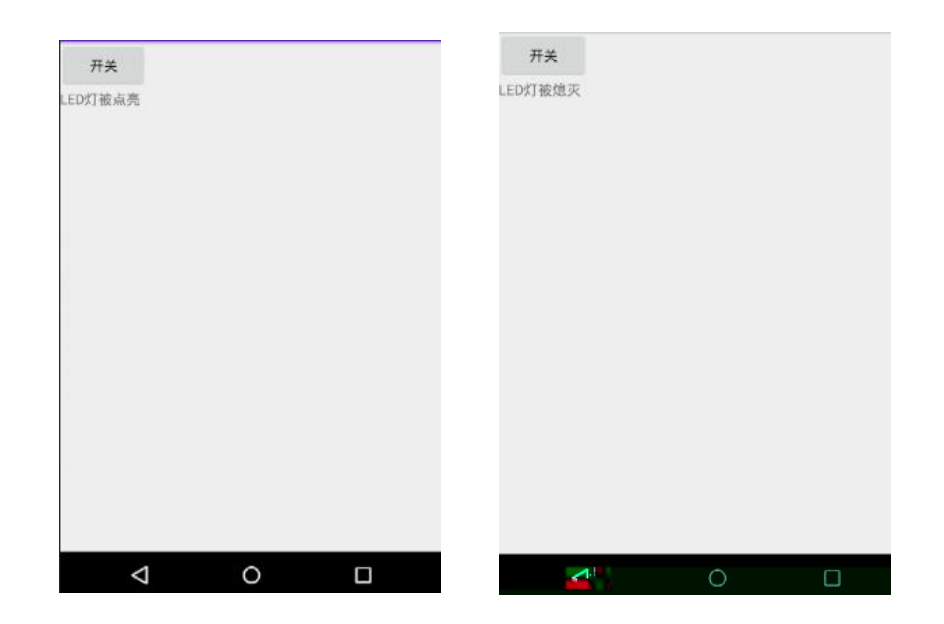

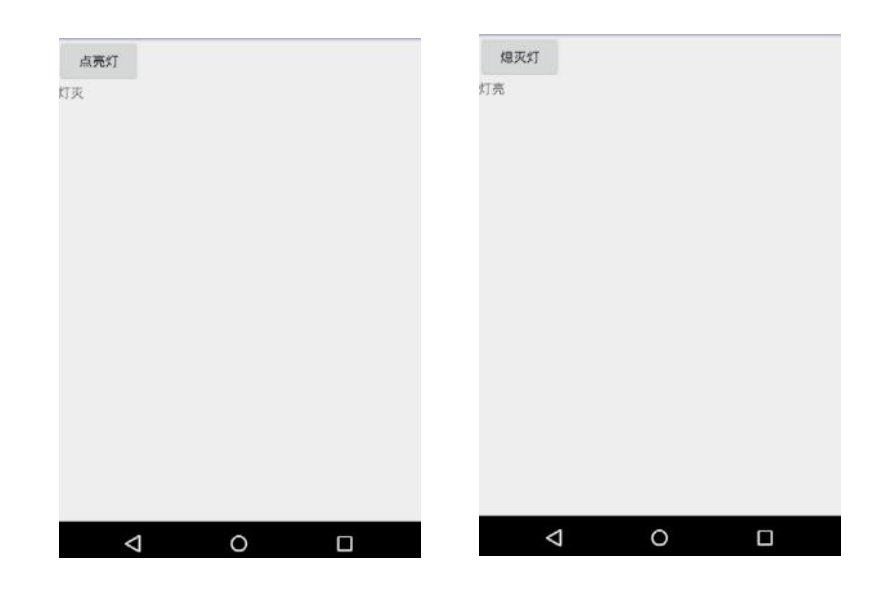

(**3**)实施条件

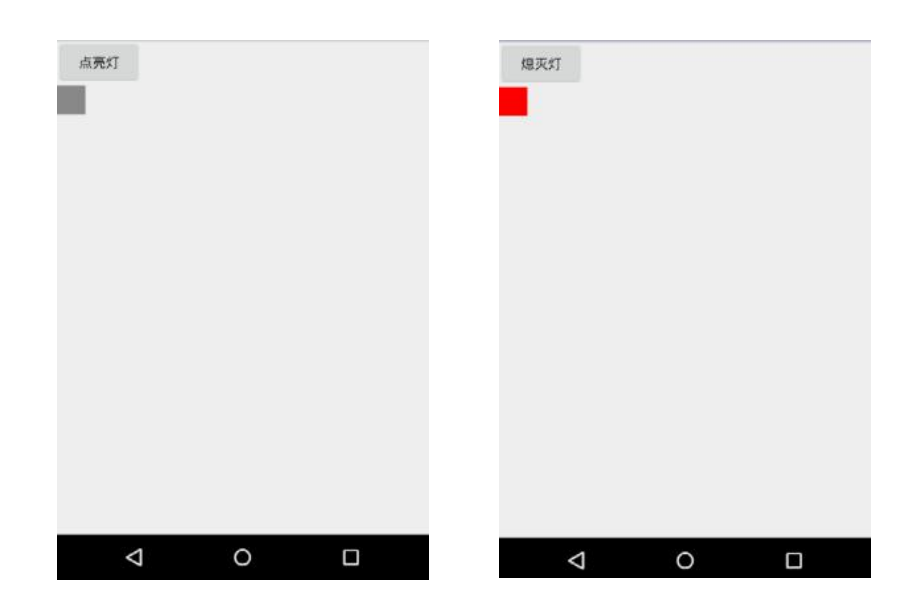

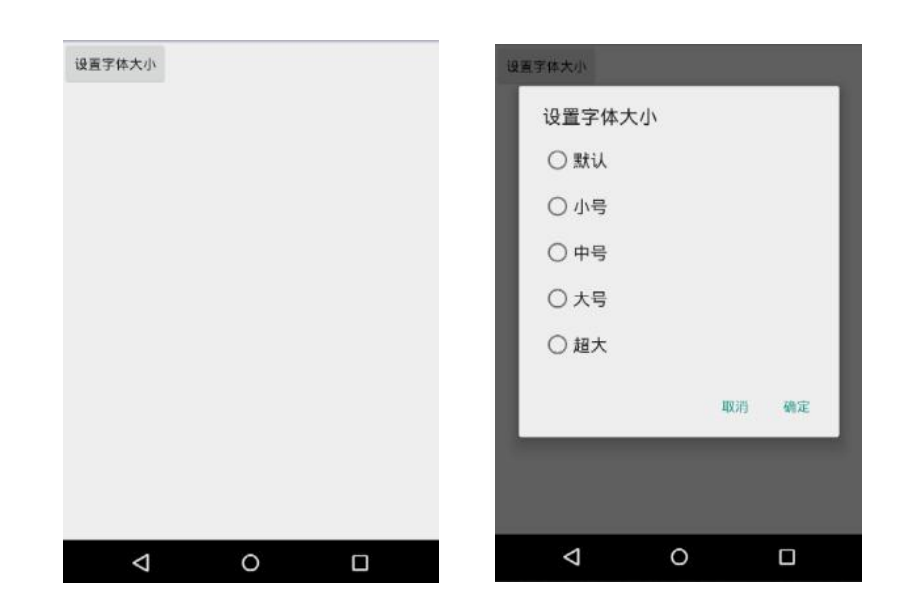

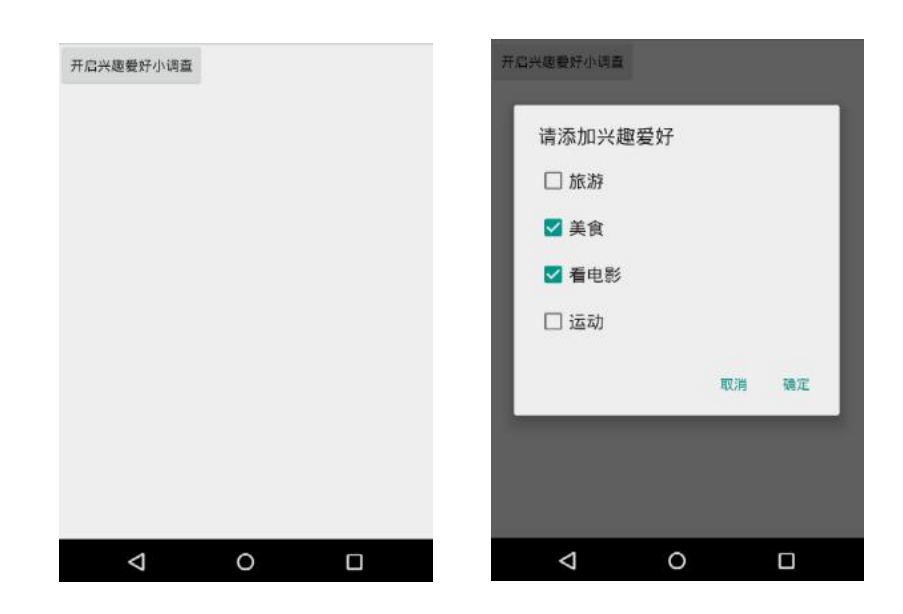